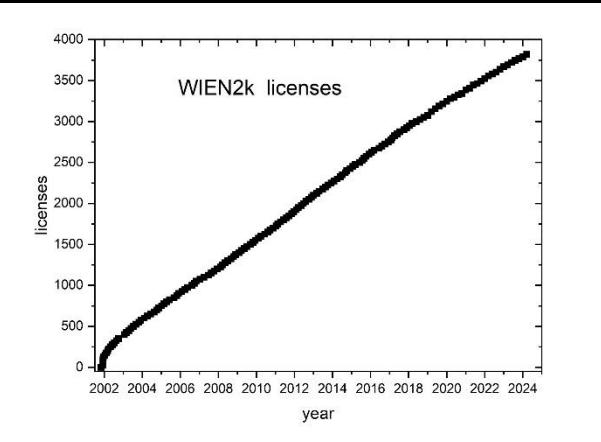

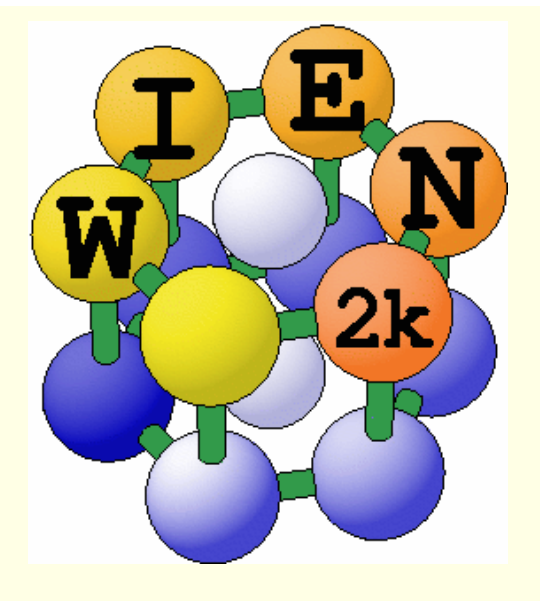

### WIEN97: ~500 users WIEN2k: ~3900 users

# WIEN2k software package

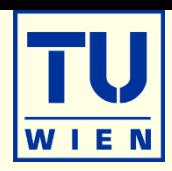

**An Augmented Plane Wave Plus Local Orbital Program for Calculating Crystal Properties**

> **Peter Blaha Karlheinz Schwarz Georg Madsen Dieter Kvasnicka Joachim Luitz Robert Laskowski Fabien Tran Laurence Marks**

November 2001 Vienna, AUSTRIA Vienna University of Technology

http://www.wien2k.at

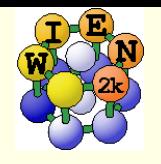

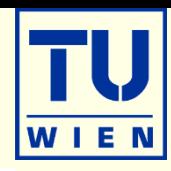

- WIEN2k consists of many independent F90 programs, which are linked together via C-shell scripts.
- Each "case" runs in his own directory ./case
- The "master input" is called case.struct
- Initialize a calculation: init lapw
- 

- 
- **Run** scf-cycle: **run\_lapw (runsp\_lapw)**
- **Nou can run WIEN2k using any www-browser and the w2web** interface, but also at the command line in an xterm.
- Input/output/scf files have endings as the corresponding programs:
	- case.output1…lapw1; case.in2…lapw2; case.scf0…lapw0
- **Inputs are generated using STRUCTGEN(w2web) or** makestruct and init lapw

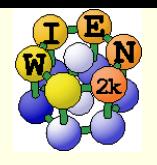

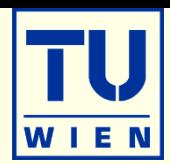

#### **Based on www**

- **NIEN2k can be managed remotely** via w2web
- **Important steps:** 
	- **start w2web on all your hosts** 
		- **Iogin to the desired host (ssh)**
		- w2web (at first startup you will be asked for username/password, port-number, (master-)hostname. creates ~/.w2web directory)
	- use your browser and connect to the (master) host:portnumber
		- firefox http://fp98.zserv:10000
	- create a new session on the desired host (or select an old one)

#### Welcome to w2web the fully web-enabled interface to WIEN2k

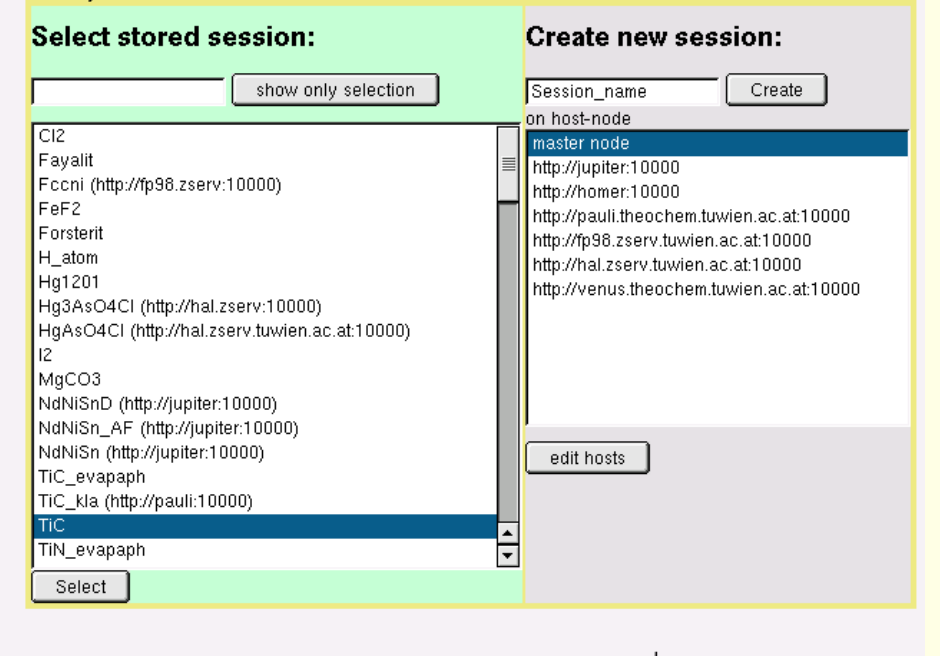

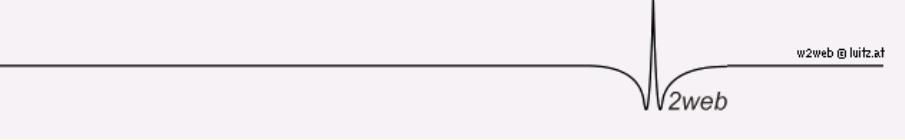

# w2web GUI (graphical user interface)

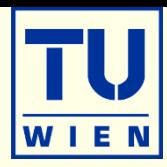

### Structure generator

- spacegroup selection
- import cif or xyz file
- step by step initialization
	- symmetry detection
	- automatic input generation
- SCF calculations
	- Magnetism (spin-polarization)
	- Spin-orbit coupling
	- Forces (automatic geometry optimization)
- Guided Tasks
	- Energy band structure
	- DOS
	- Electron density
	- X-ray spectra
	- **Optics**

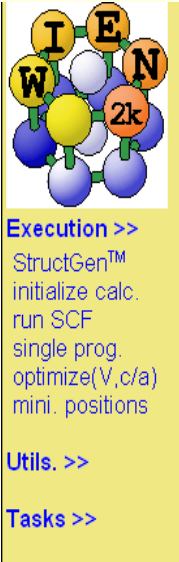

Files >>

struct file(s)

input files

**SCF** files

output files

change session

change dir change info

**Configuration** 

**Usersquide** html-Version

pdf-Version

bv

#### Session: TiC

/area51/pblaha/lapw/2005-june/TiC

#### StructGen™

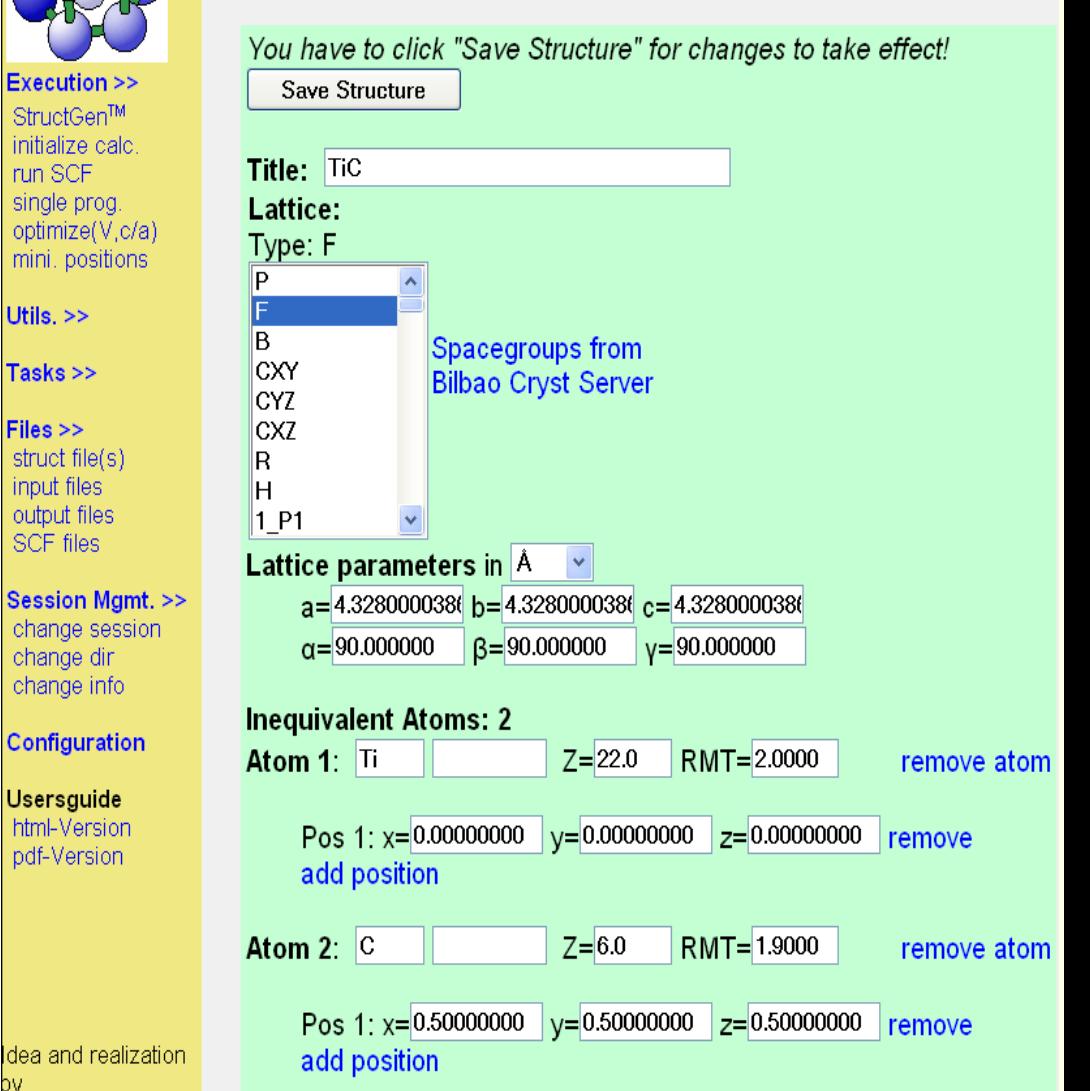

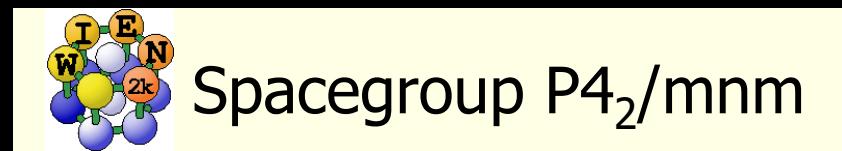

 $P4<sub>2</sub>/mm$  $D^{14}_{4h}$ 

Number

and poir

16

8

8

8

 $\overline{4}$  $\overline{4}$  $\overline{4}$ 

 $\sqrt{2}$  $\overline{c}$  No. 136

 $P_1/2/m_2/n_1/2/m$ 

### **Structure given by:**

spacegroup lattice parameter positions of atoms (basis)

### **Rutile TiO<sup>2</sup> :** P4<sub>2</sub>/mnm (136) a=8.68, c=5.59 bohr Ti: (0,0,0) O: (0.304,0.304,0)

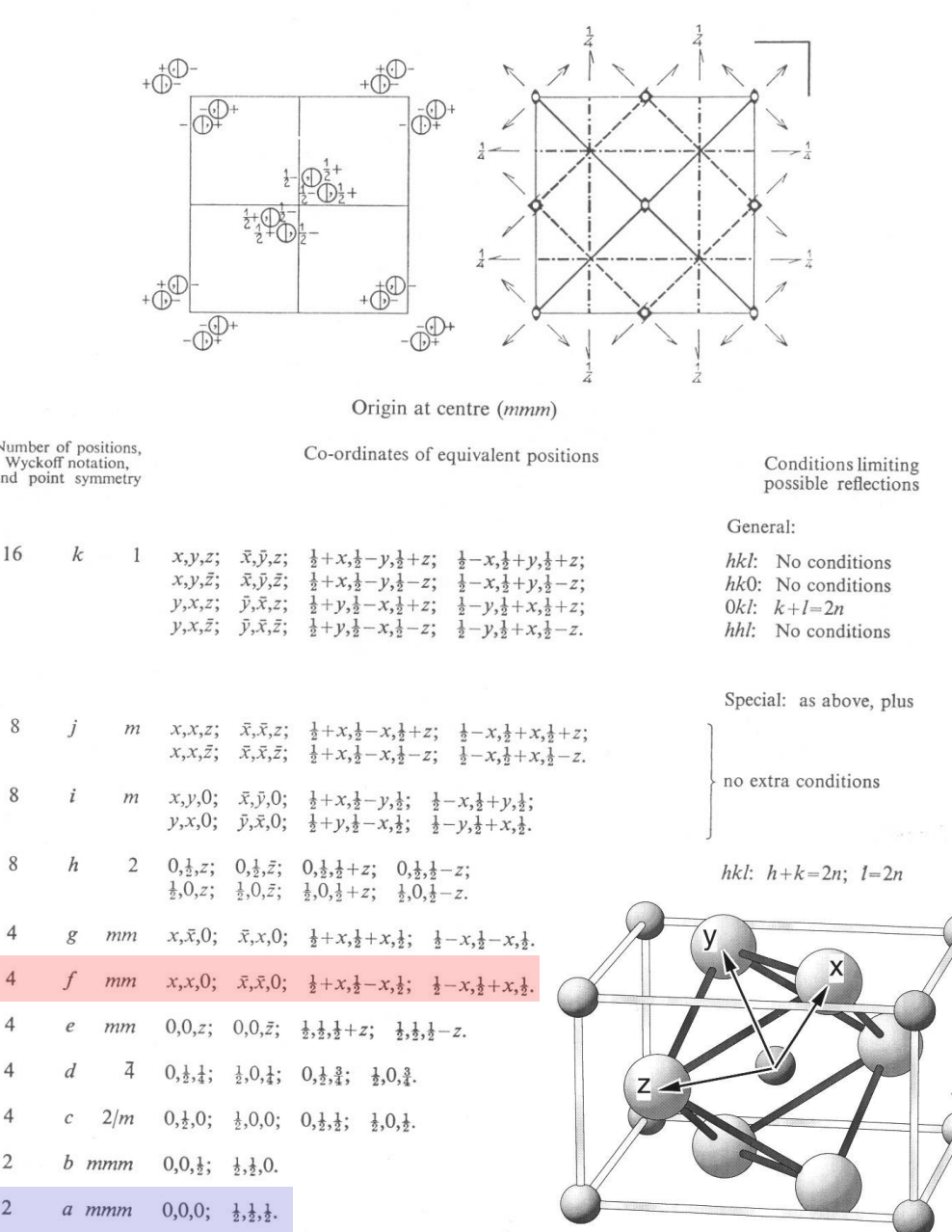

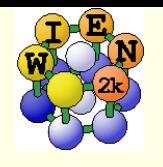

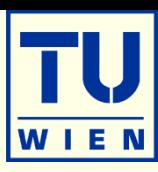

### **Specify:**

- Number of nonequivalent atoms
- **I** lattice type (P, F, B, H, CXY, CXZ, CYZ) or spacegroup symbol
	- $\blacksquare$  if existing, you must use a SG-setting with inversion symmetry:  $\heartsuit$ 
		- Si:  $\pm(1/8,1/8,1/8)$ , not  $(0,0,0)+(1/4,1/4,1/4)$ !
- lattice parameters  $a,b,c$  (in  $\AA$  or bohr)
- name of atoms (Si) and fractional coordinates (position)
	- as numbers  $(0.123)$ ; fractions  $(1/3)$ ; simple expressions  $(x-1/2,...)$
	- in fcc (bcc) specify just one atom, not the others in  $(1/2,1/2,0; ...)$
- "save structure "
	- **updates automatically Z, r0, equivalent positions**
- **...** Set RMT and continue": (specify proper "reduction" of NN-distances)
	- $\blacksquare$  non-overlapping "as large as possible" (saves time, may require L $\textsf{\small vis}\!=\!\!6(8))$
	- RMT for sp  $(d)$  elements 10-20 % smaller than for  $d$  (f) elements
	- largest spheres not more than 50 % larger than smallest sphere
	- Exception: H in C-H or O-H bonds:  $RMT\sim 0.6$  bohr (RKMAX $\sim$ 3-4)
	- Do not change RMT in a "series" of calculations, RMT equal for same atoms
- $\blacksquare$  "save structure save+cleanup"

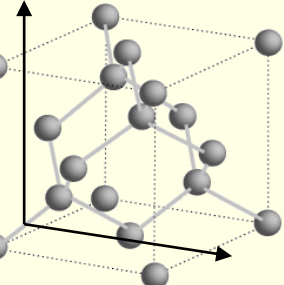

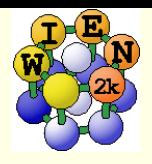

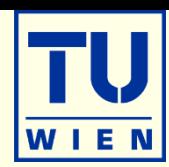

### init\_lapw

- step-by-step or batch initialization
- symmetry detection (F, I, Ccentering, inversion)
- **n** input generation with recommended defaults
- **quality (and computing time)** depends mainly on **k-mesh** and **R.Kmax** (determines #PW)

#### ■ run\_lapw

- scf-cycle
- optional with SO and/or LDA+U
- **different convergence criteria** (energy, charge, forces)
- save\_lapw tic\_gga\_100k\_rk7\_vol0
	- **p** case.struct and clmsum files,
	- mv case.scf file
	- $\blacksquare$  rm case.broyd\* files

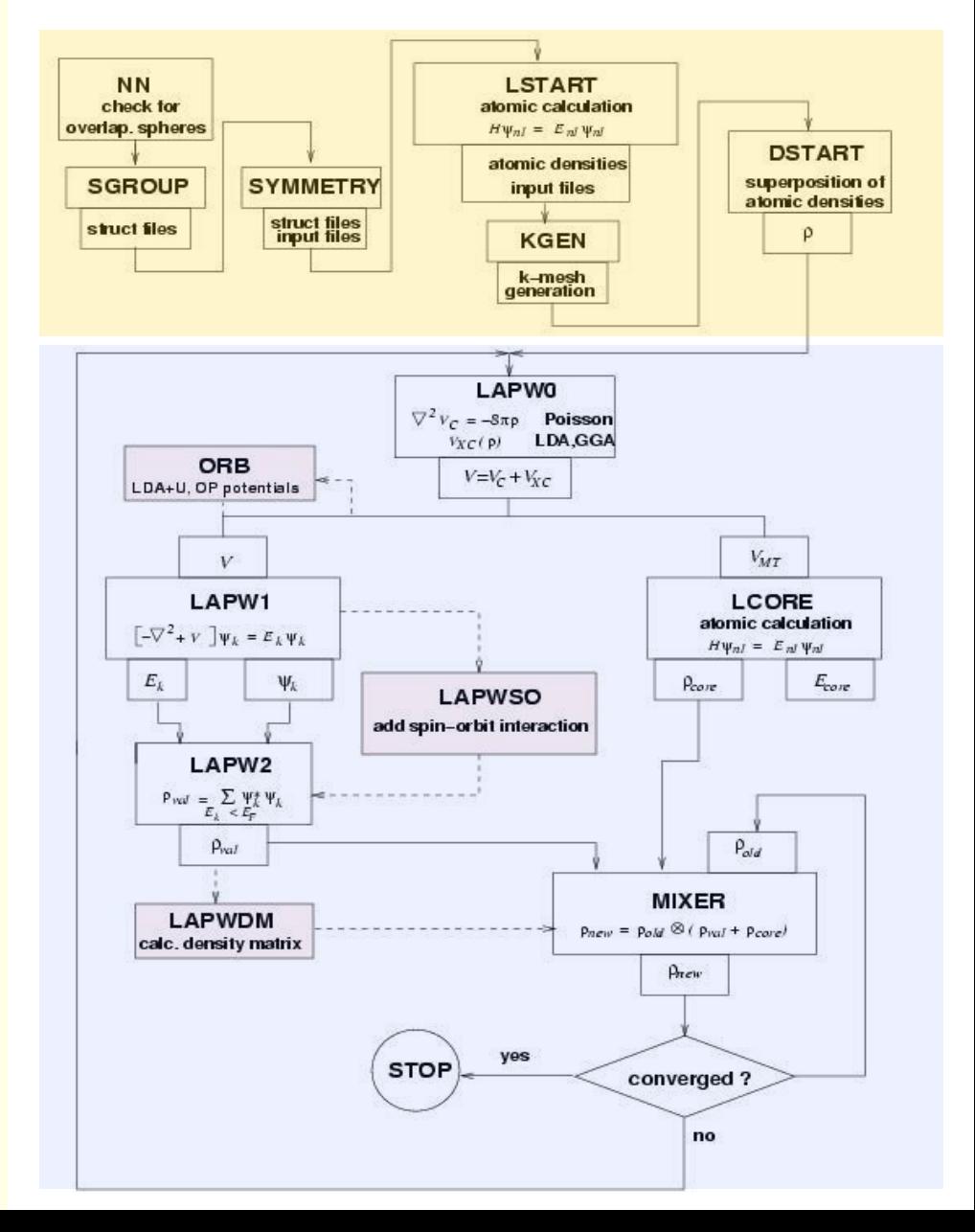

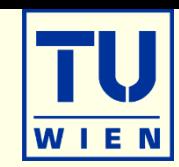

### **The convergence criterion in APW is the product of**  $R_{MT}$ **. Kmax**

$$
\Psi = \sum\nolimits_{K_n}^{KMAX} c_{K_n} e^{iK_n r}
$$

- **[http://www.wien2k.at/reg\\_user/faq/rkmax.html](http://www.wien2k.at/reg_user/faq/rkmax.html)** medium quality convergence for **smallest** atom:
- **Example 1 shares** basis set scales with RKmax<sup>3</sup> **Exercise continue scales with**  $N_{PW}^3$
- **n** increasing Rkmax by 10 %  $\implies$  doubles cputime
- $\Psi = \sum_{k_n}^{K_{MAX}} c_{k_n} e^{i k_n r}$ <br> **strategy of the strategy of the smallest** atom:<br> **SOLUTE:**<br> **SOLUTE:**<br> **SOLUTE:**<br> **SOLUTE:**<br> **SOLUTE:**<br> **SOLUTE:**<br> **SOLUTE:**<br> **SOLUTE:**<br> **SOLUTE:**<br> **SOLUTE:**<br> **SOLUTE:**<br> **SOLUTE:**<br> **SOLUTE:** Rkmax Element 3.0 H 4.5 Li 5.0 Be, B, Si 5.5 C, P 6.0 N, S 6.5 O, Cl, Na, K, Rb, Cs, Mg, Ca, Sr, Ba, Al 7.0 F 7.5 Sc-Cr, Ga-Br, Y-Mo 8.0 Mn-Zn, Ru-Cd, In-I, La, Ce, Hf-Re 8.5 Os-At, Pr-Lu, Ac-Lr

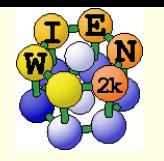

 Replace the "integral" of the BZ by a finite summation on a mesh of "kpoints"  $E_n$ <sup> $\lt$  $E_F$ </sup> \*3 \*═

$$
\rho(r) = \sum_{n}^{r} \int \psi_{k,n}^{*} \psi_{k,n} d^{3}k = \sum_{k,n} w_{k,n} \psi_{k}^{*} \psi_{k}
$$

**• weights**  $W_{k,n}$  **depend on k and bandindex n (occupation)** 

- **for full "bands" the weight is given by "symmetry"** 
	- $w(\Gamma)=1$ ,  $w(x)=2$ ,  $w(\Delta)=4$ ,  $w(k)=8$ 
		- shifted "Monkhorst-Pack" mesh
- **for partially filled bands (metals) one must find the** Fermi-energy (integration up to NE) and determine the weights for each state  $E_{k,n}$

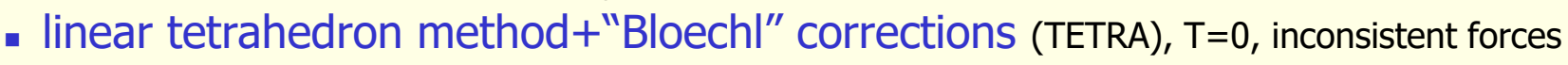

- **"** "broadening methods"
	- gauss-broadening (GAUSS 0.005)
	- **Example rature broadening (Fermi-Dirac smearing)** 
		- TEMP  $0.002$  (-TS/2 correction, extrapolating to T=0, inconsistent forces)
		- TEMPS 0.002 (finite T (~300K) result, -TS corr., **consistent** forces)

broadening useful to damp scf oszillations, but dangerous (magnetic moment)

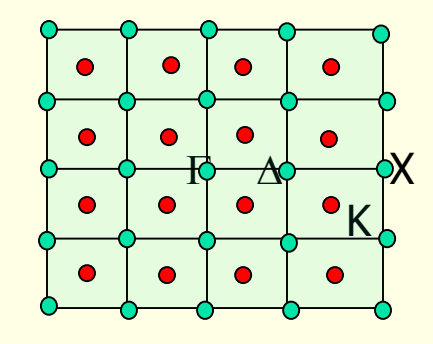

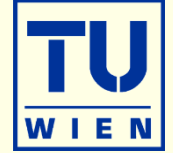

# Er in diamond structure

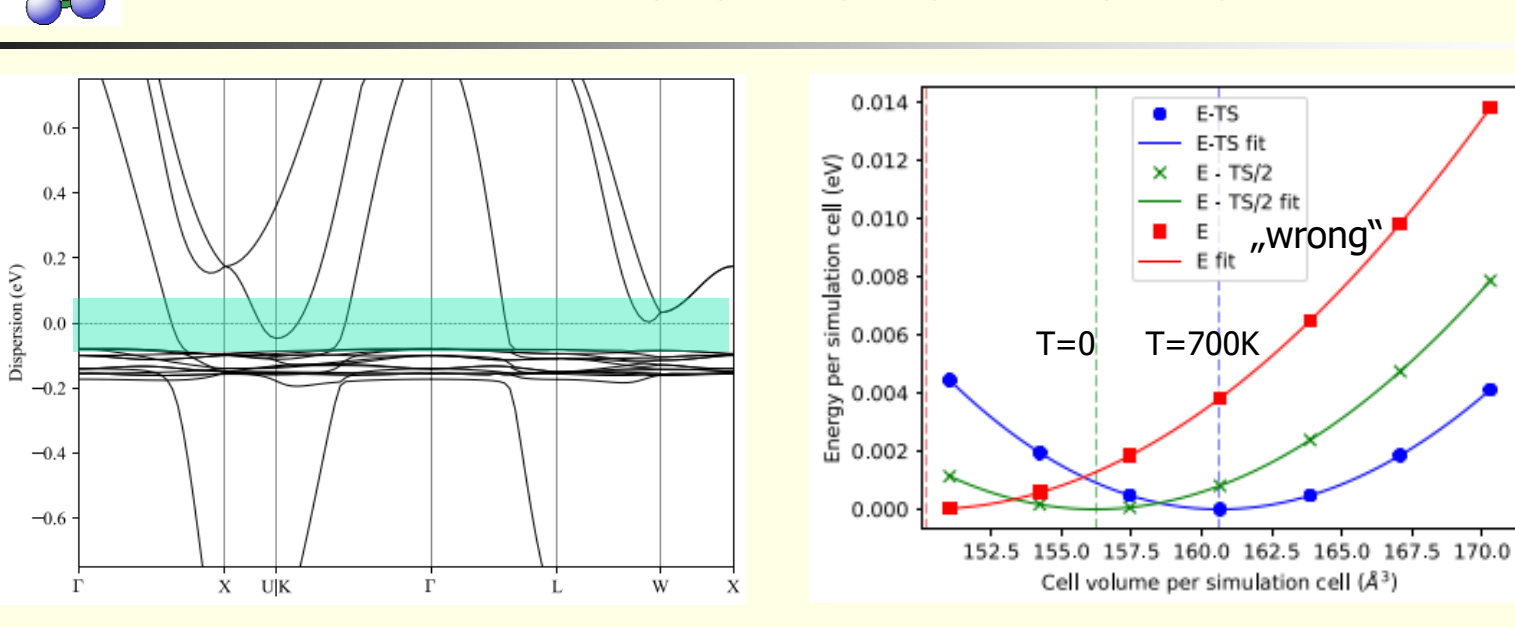

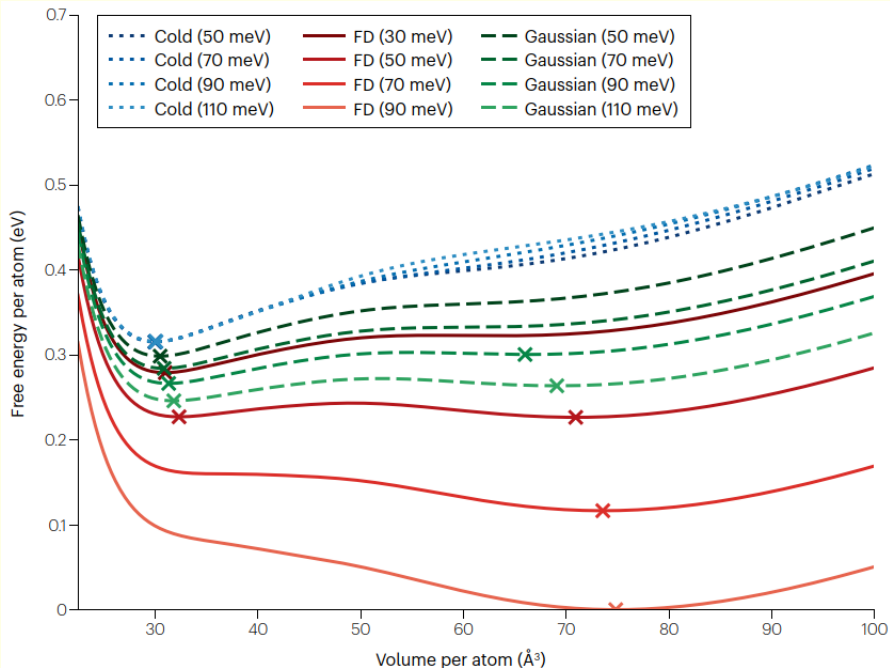

volume may change by a factor of 2.

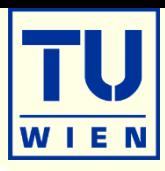

T=0.0045 Ry

 $\sim$  700 K

E fit "wrong"

 $E-TS$ 

E-TS fit

 $E \cdot TS/2$ 

 $E + TS/2$  fit

 $\bullet$ 

×

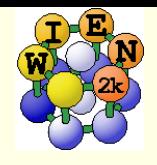

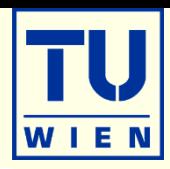

■ X kgen (generates k-mesh and reduces to irreducible wedge using symmetry)

- **automatically "adds inversion"** 
	- **time inversion holds and**  $E(k) = E(-k)$
	- **Except in magnetic spin-orbit calculations (** $x$   $-s$ o kgen; uses case.ksym file)
	- $\rightarrow$  x  $-fbz$  kgen (generates , full mesh in BZ)
- always "shift" the mesh for scf-cycle
	- gaps often at  $\Gamma$  ! (might not be in your mesh)
- small unit cells and metals require large k-mesh (1000-100000)
- **I** large unit cells and insulators need only 1-10 k-points
- use at first a fairly **coarse** mesh for scf/relaxations
- continue **later** with **finer** mesh
	- mesh was good if nothing changes and scf terminates after few (3) iterations
- use even finer meshes for DOS, spectra, optics,...

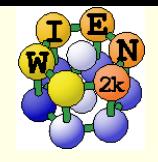

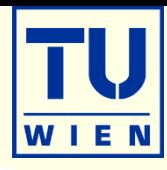

You can specify the k-mesh by:

- Total number of k-points in full BZ ( typically 1 50000)
	- $1000 = 10x10x10$  in cubic sym
	- $=$  13x13x5 in tetragonal with  $c/a = 2.2$
- 3 divisions for the 3 rec.latt.vectors (no check, give correct ratio):
	- 0
	- 4 4 4 (for a cubic insulator), or 20 20 1 (for a metallic surface slab)
- $\blacksquare$  delta K (in bohr  $^{-1}$ , typically between 0.5 0.02 )
	- -1
	- 0.1
- **init\_lapw –prec 0-3** (for metals) or **0n-3n** (for insulators) will set the k-mesh automatically according to the size of the cell.
- It will also set **ALL** other parameters (RKMAX, GMAX, L-VNS, RMT, HDLOs, FFT-mesh) according to the desired precision.

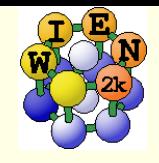

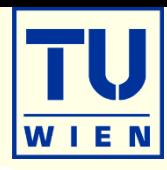

• All programs are executed via the "master" shell-script x\_lapw x lapw2 –up –orb This generates a "def" file: lapw2.def 5,'tin.in2c', 'old', 'formatted' 6,'tin.output2up', 'unknown','formatted' 8,'tin.clmvalup', 'unknown','formatted' 10,'./tin.vectorup','unknown','unformatted' **and executes:** lapw2c lapw2.def All WIEN2k-shell scripts have long and short names:  $\blacksquare$  x\_lapw; runsp\_lapw, runfsm\_lapw  $\rightarrow$  x; runsp; runfsm All scripts have a "help" switch "-h", which explains flags and options (without actually execution) <sup>x</sup>–h x lapw1 -h

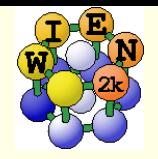

scf-cycle

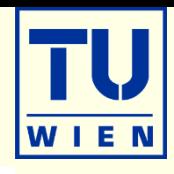

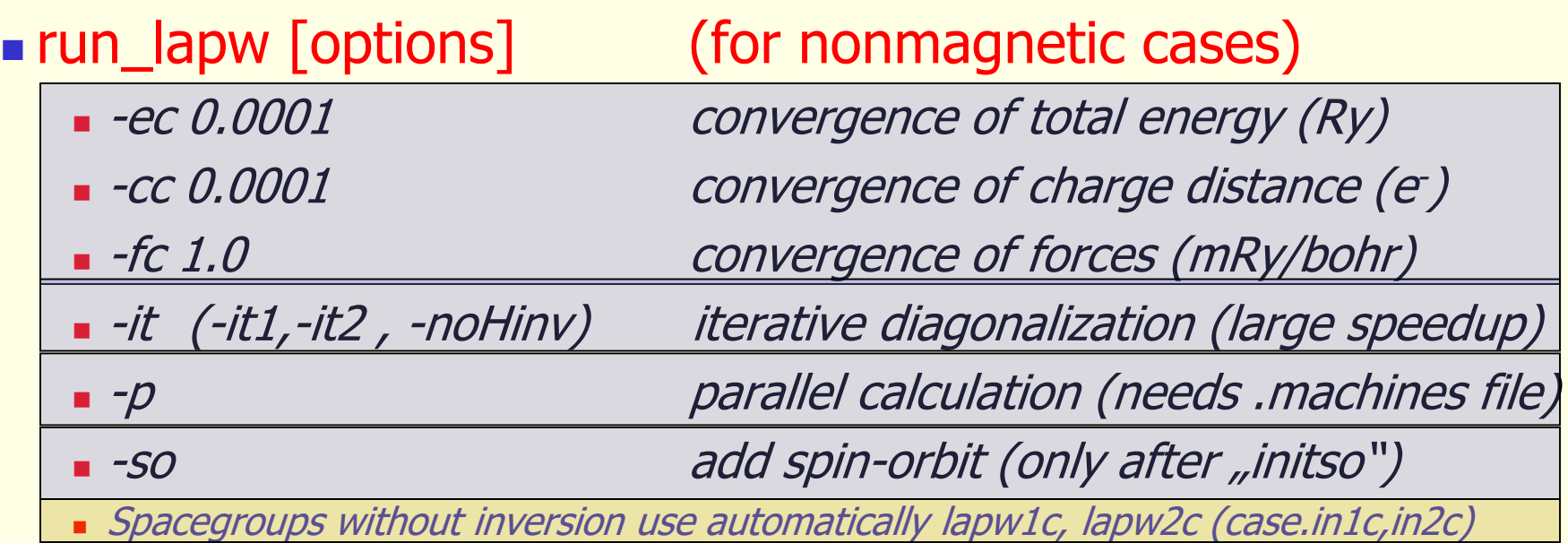

case.scf: master output file, contains history of the scf-cycle

most information is stored with some "labels" (grep :label case.scf)

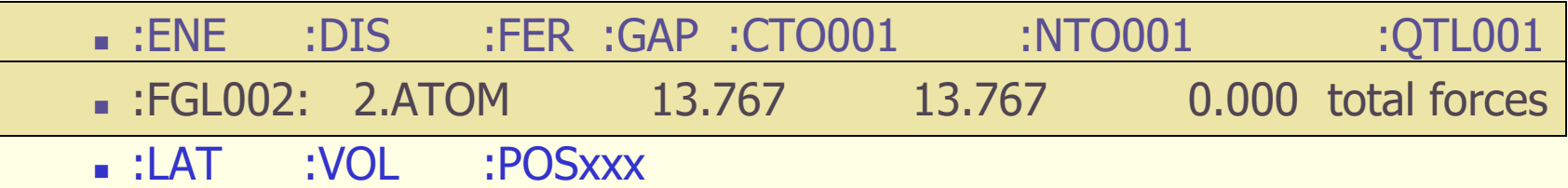

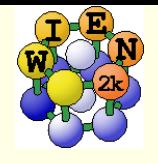

Getting help

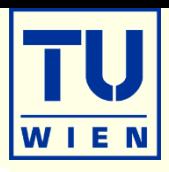

 $\bullet^*$  apw –h  $\bullet$  , help switch" of all WIEN2k-scripts

help\_lapw:

- **.** opens usersquide.pdf; Use  $\wedge$ f keyword to search for an item ("index")
- **html-version of the UG:** (\$WIENROOT/SRC\_usersguide/usersguide.html)

[http://www.wien2k.at/reg\\_user](http://www.wien2k.at/reg_user)

- **FAQ page with answers to common questions**
- Dpdate information: When you think the program has an error, please check newest version
- Textbook section: DFT and the family of LAPW methods by S.Cottenier

**Mailing-list:** 

- subscribe to the list (always use the same email)
- If full text search of the "digest" (your questions may have been answered before)
- posting questions: Provide sufficient information, locate your problem (case.dayfile, \*.error, case.scf, case.outputX).
- . My calculation crashed. Please help." This will most likely not be answered.

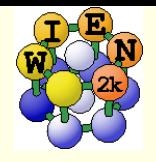

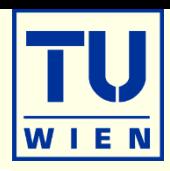

### ...QTL-B" value too large - STOP (or :WARN): "ghostbands"

- identify for which eigenvalue, atom and  $\ell$  it happens, check  $E_F$ (case.scf2, case.output2)
- identify the corresponding linearization energies in case.scf1
- change the corresponding linearization energy in case.in1
	- . compare and check with : EPL and : EPH lines in case.scf2
	- default E-parameters are adapted automatically but may need changes for
		- surfaces, molecules (negative EF) or heavy elements (EF often larger than 1.0)
	- add a local orbital with  $ii$  (HDLO) (or adjust its energy)
- if QTL-B occurs for an atom with large RMT (and you have other atoms with small RMT), reduce RMT ("numerical linear dependency")

## ■ scf-cycle diverges (grep : DIS case.scf):

- check structure (most likely a wrong structure caused divergence);
- check E-parameters (see above), check :NEC01 (correct number of  $\epsilon$ )
- $\blacksquare$  rm  $*$ .broyd $*$  case.scf; x dstart
- set STIFFER in case.inm

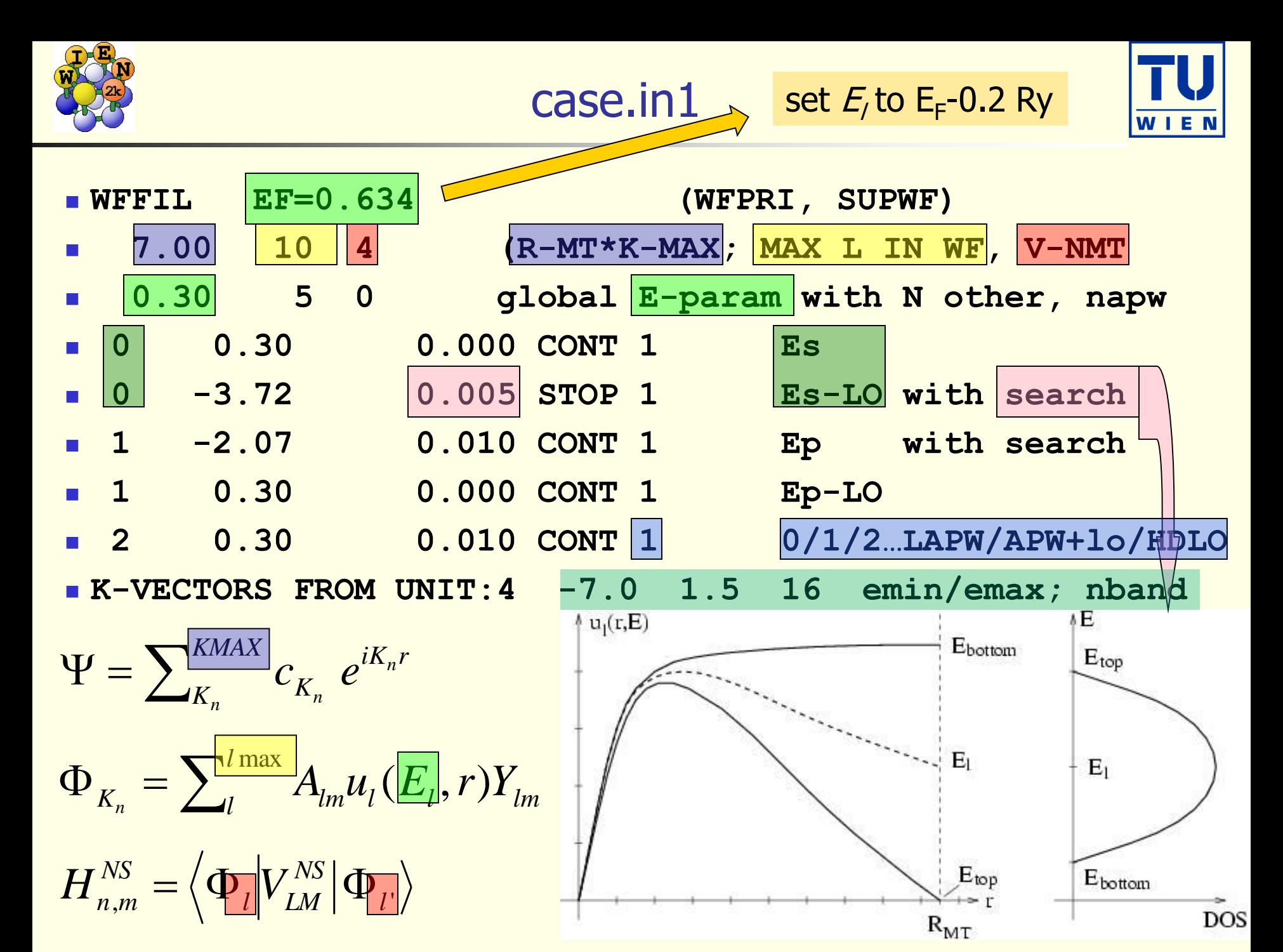

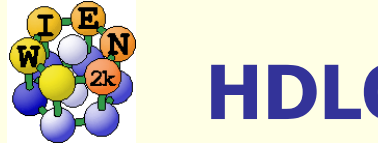

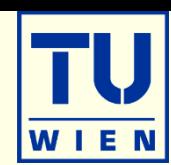

- **f (d)** wavefunctions have a large E-dependency in cases with large RMT
- **For high precision calculations** extend the basis set with a HDLO (high derivative LO):

$$
\Phi_{K_n} = \sum_l A_{lm}(K_n) u_l(E_l, r) Y_{lm}
$$
  
\n
$$
\phi_{l,atom} = (A_{lm} u_{lm} + B_{lm} u_l) Y_{lm}
$$
  
\n
$$
\phi_{l,atom} = (A_{lm} u_{lm} + C_{lm} u_l) Y_{lm}
$$

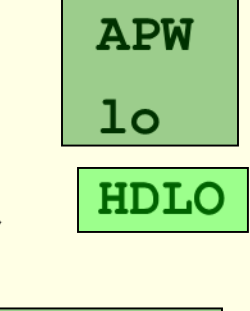

APW+1o

**HDLO** 

 $20.30$ 0.010 CONT 1  $20.30$ 0.010 CONT 2

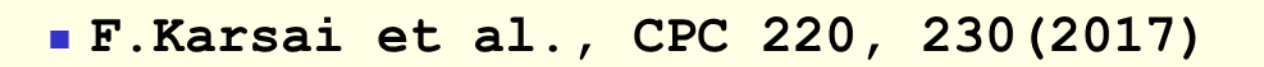

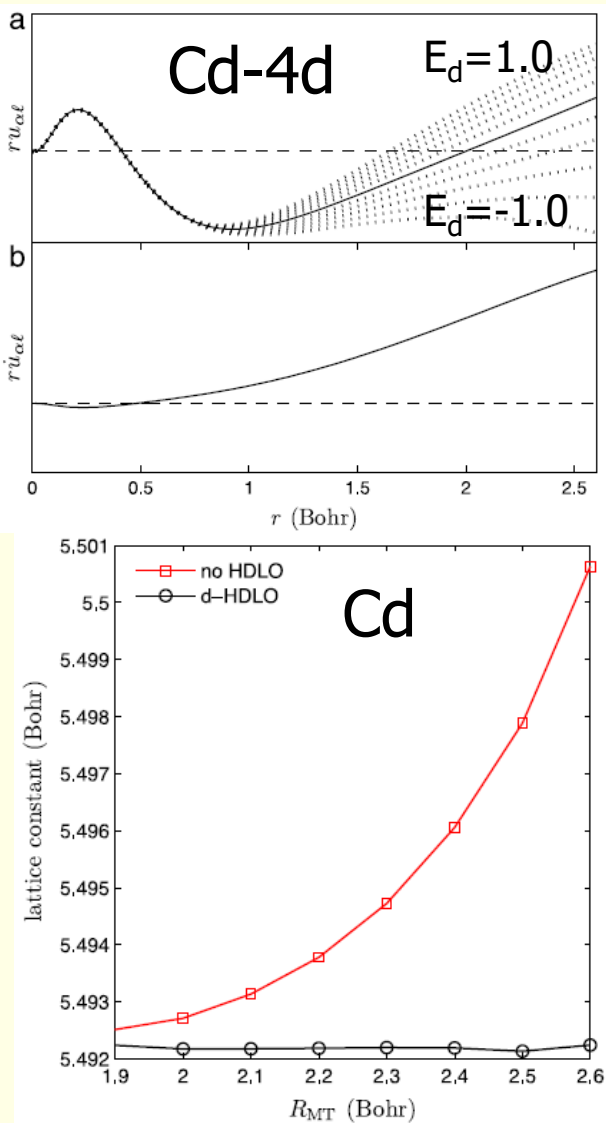

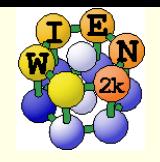

case.klist, case.in2

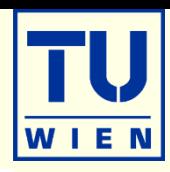

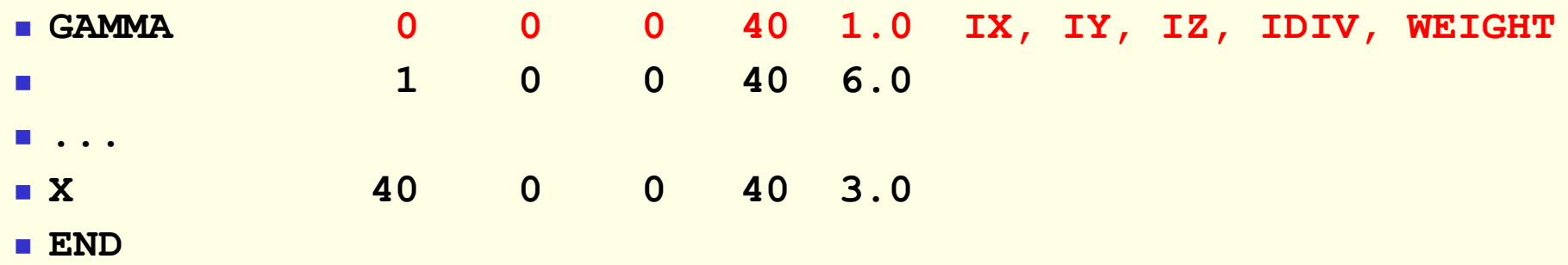

### **case.in2:**

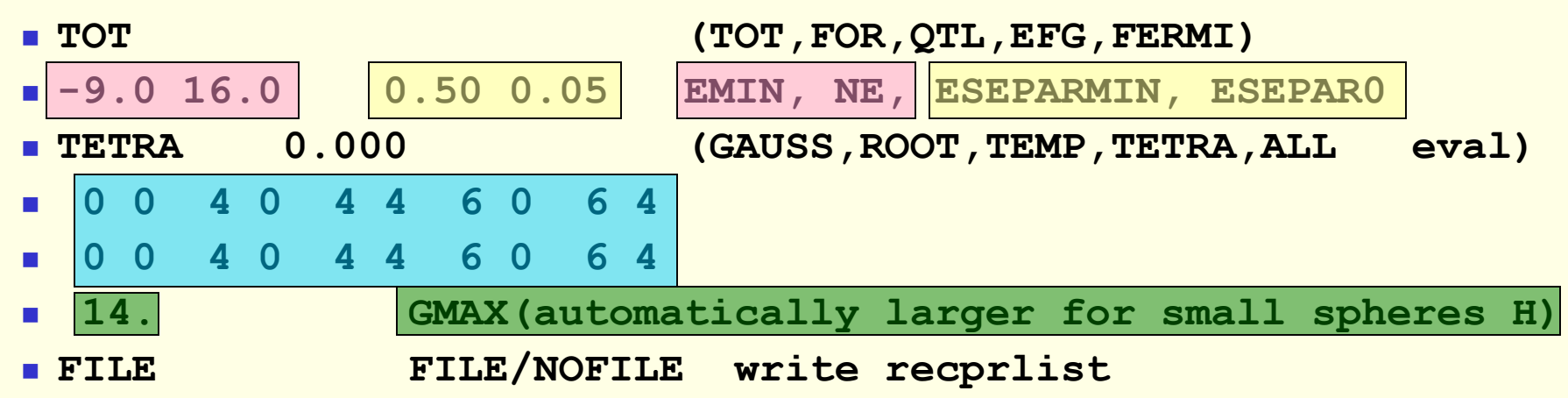

$$
\rho(r) = \sum_{LM} \rho_{LM}(r) Y_{LM}(\hat{r}) \qquad \rho(r) = \sum_{G} \rho_{G} e^{iGr}
$$

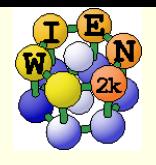

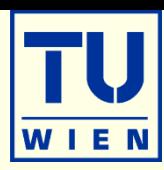

### **Energy bands**

- **Classification of irreducible representations**
- ´character-plot´ (emphasize a certain band-character)
- **Density of states** 
	- $\blacksquare$  including partial DOS with I and m- character (eg.  $p_{_X}$  ,  $p_{_Y}$  ,  $p_{_Z}$  )
- **Electron density, potential** 
	- total-, valence-, difference-, spin-densities,  $\rho$  of selected states
	- 1-D, 2D- and 3D-plots (Xcrysden)
	- **N**-ray structure factors
	- **Bader**´s atom-in-molecule analysis, critical-points, atomic basins and charges  $(\nabla \rho . \vec{n} = 0)$
	- spin+orbital magnetic moments (spin-orbit / LDA+U)
- **Hyperfine parameters** 
	- hyperfine fields (contact + dipolar + orbital contribution)
	- **Isomer shift**
	- **Electric field gradients**
	- NMR chemical and Knight shifts

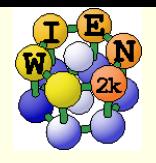

File:

**ATOM** 

**ATOM** 

Title

3.

 $\overline{0}$ 

 $\mathbf{1}$ 

 $\overline{2}$ 

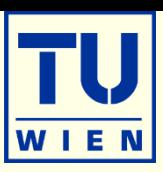

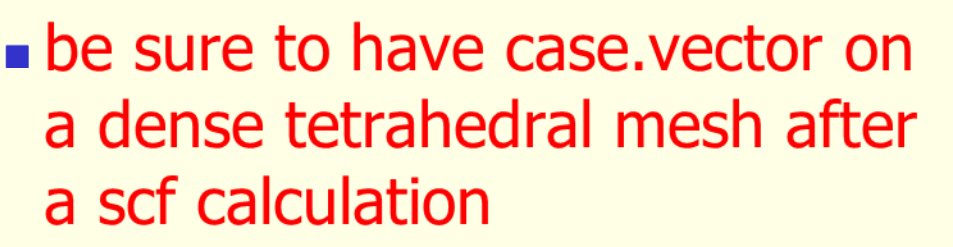

- **eventually:** 
	- $\bullet$  x kgen
	- edit case.in1 (larger Emax)
	- $\overline{\phantom{a}}$  x lapw1

```
\blacksquare x lapw2 -qtl
```
 $\Psi_n^* \Psi_n = 1 = q_{out} + \sum_t^{at} \sum_l q_{t,l}$ 

■ case.outputt

• integrated DOS

Case.dos1ev (3ev)

- text-file for plotting
- $\blacksquare$  E-zero at E<sub>F</sub>

Session TiC /susi/pblaha/lapw/TiC

#### **Density of states**

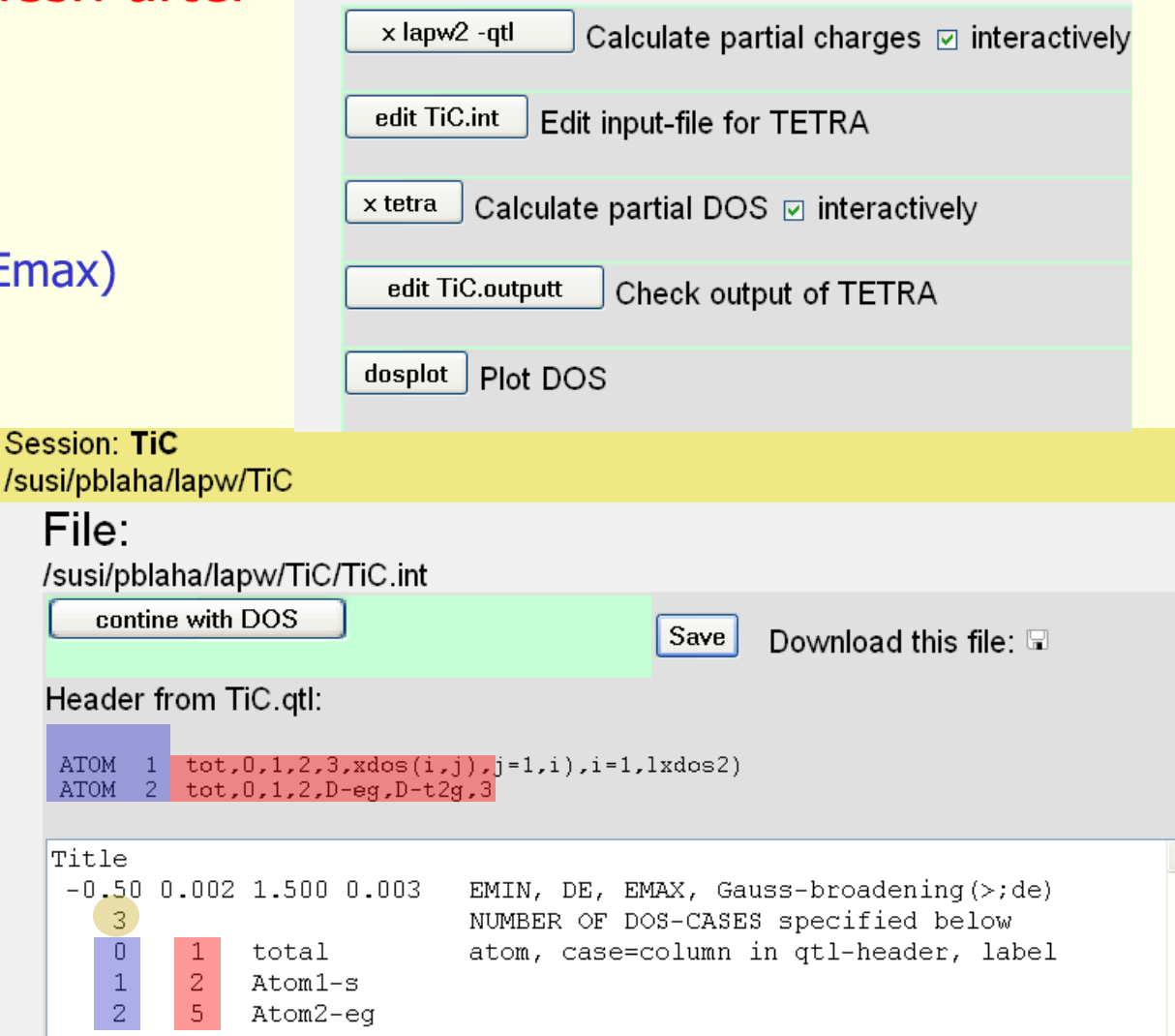

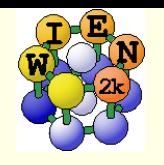

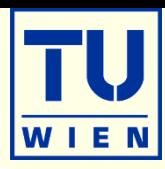

### $\blacksquare$  local rotation matrix:

- $\blacksquare$  transfers z (y) into highest symmetry
- **F** reduces terms in LM series
- **-** "chemical" interpretation
	- **.**  $p_x$  is different from  $p_y$

$$
\begin{pmatrix} 1/\sqrt{2} & 1/\sqrt{2} & 0 \\ -1/\sqrt{2} & 1/\sqrt{2} & 0 \\ 0 & 0 & 1 \end{pmatrix}
$$

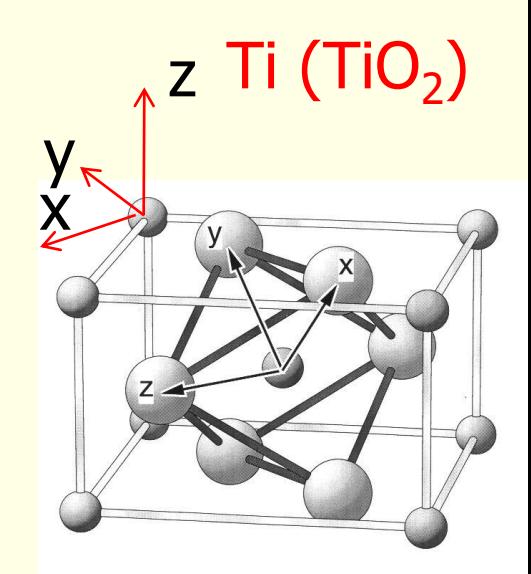

- see case.struct and case.outputs
- $\bullet$  **x** qtl (instead of x lapw2 -qtl)
	- **f-**orbitals
	- **\_** qtls for **different coordinate system** (eg."octahedral" in TiO<sub>2</sub>)
	- **-** relativistic basis (**p<sub>1/2</sub>-p<sub>3/2</sub>** or **d**<sub>3/2</sub>-d<sub>5/2</sub> splitting in so calculation)
	- **for angular dependend TELNES (ISPLIT 88, 99)**

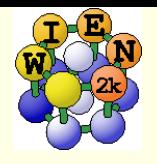

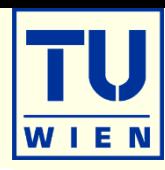

### **Energy bands**

- **Classification of irreducible representations**
- ´character-plot´ (emphasize a certain band-character)
- **Density of states** 
	- $\blacksquare$  including partial DOS with I and m- character (eg.  $p_{_X}$  ,  $p_{_Y}$  ,  $p_{_Z}$  )
- **Electron density, potential** 
	- total-, valence-, difference-, spin-densities,  $\rho$  of selected states
	- 1-D, 2D- and 3D-plots (Xcrysden)
	- **N**-ray structure factors
	- Bader´s atom-in-molecule analysis, critical-points, atomic basins and charges  $(\nabla \rho . \vec{n} = 0)$
	- spin+orbital magnetic moments (spin-orbit / LDA+U)
- **Hyperfine parameters** 
	- $\blacksquare$  hyperfine fields (contact + dipolar + orbital contribution)
	- **Isomer shift**
	- **Electric field gradients**

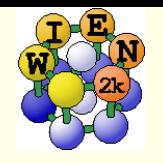

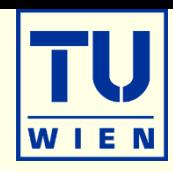

**Theory to characterize atoms and chemical bonds from the** topology of the electron density, by R.F.Bader (http://www.chemistry.mcmaster.ca/faculty/bader/aim/aim\_0.html)

Electron density of  $C_2H_4$ 

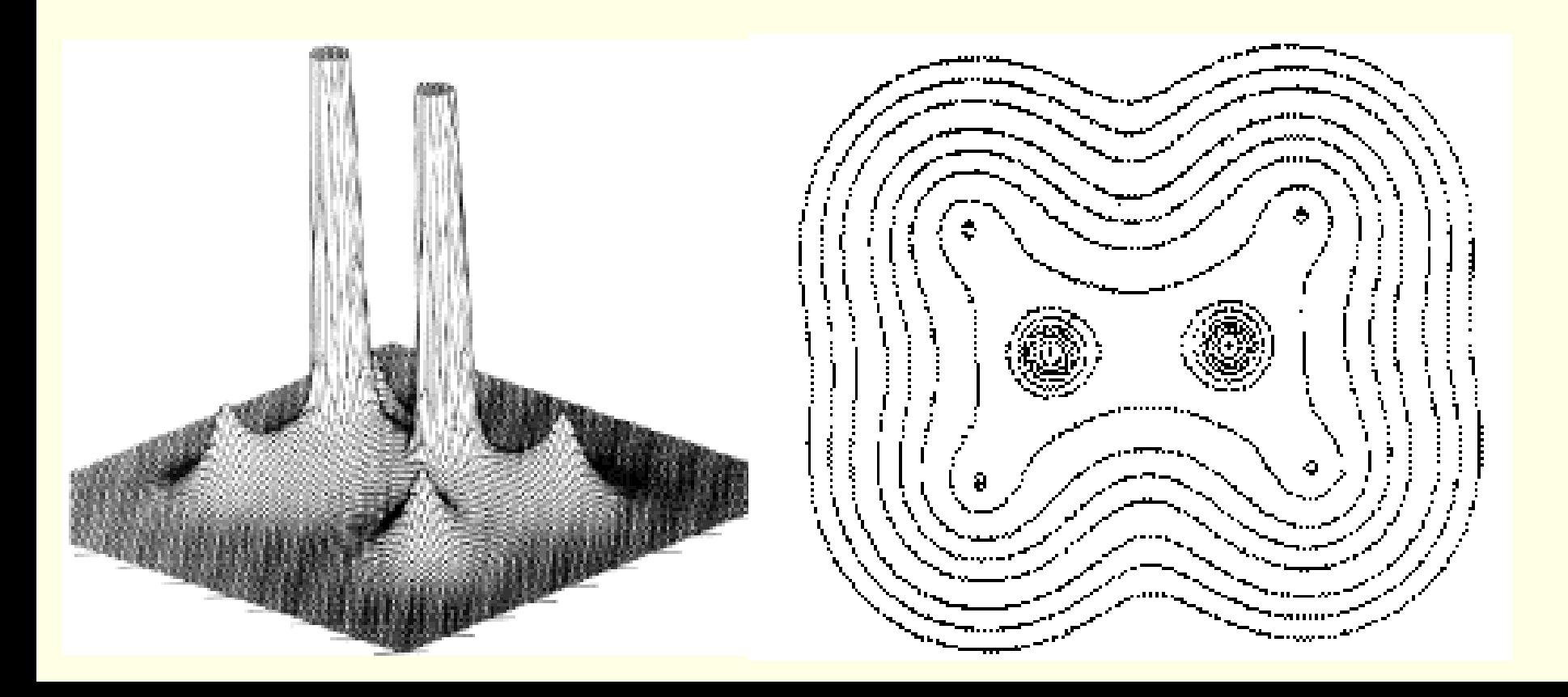

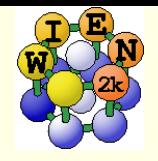

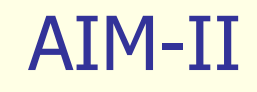

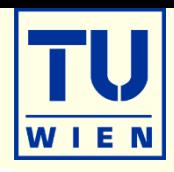

### **- Bonds are characterized by "critical points", where**  $\nabla \rho = 0$

• density maximum:  $(3,-3)$ ; 3 negative curvatures  $\lambda$ , (at nucleus or non-NM) • bond CP:  $(3,-1)$ : 2 negative, 1 positive  $\lambda$  (saddle point) •positive (and large) Laplacian: ionic bond •negative Laplacian: covalent bond •bridge CP: (3,1) •cage CP: (3,3) (minimum)

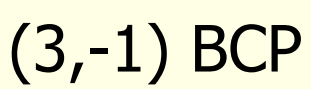

trajectories of constant  $\nabla \rho$ originating at CPs in  $C_2H_4$ 

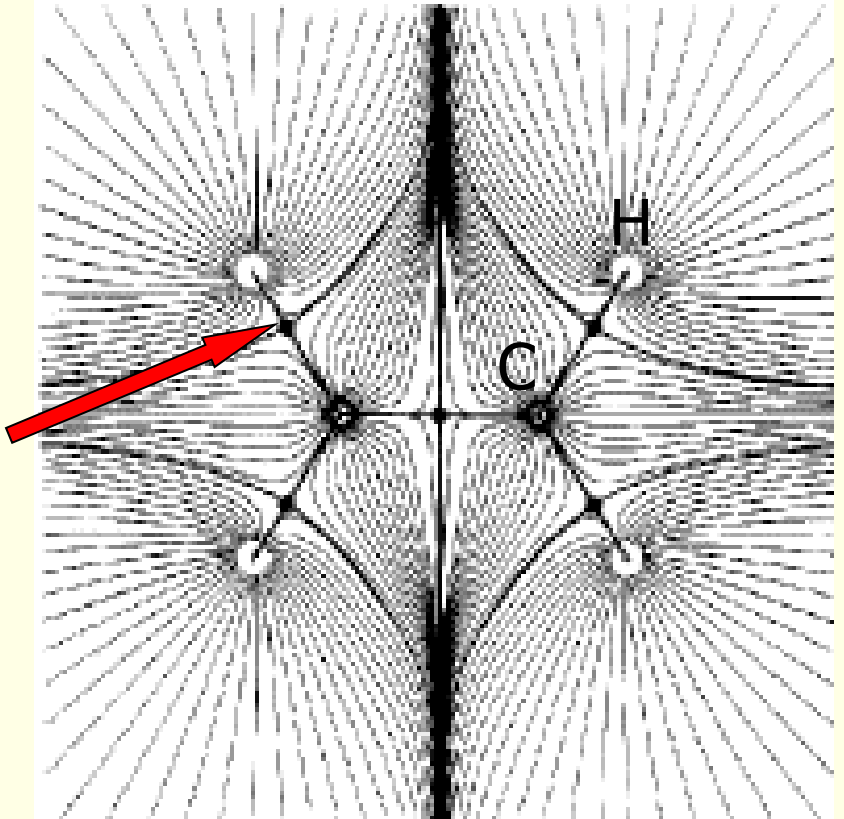

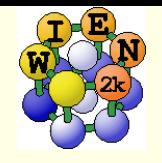

### AIM-III

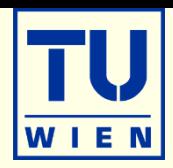

#### $\bullet$  "Atoms" are regions within a zero-flux surface  $\vec{\nabla}\,\rho\,\cdot\vec{n}\,=\,0$  $\rho$

 $\rho$  of C<sub>2</sub>H<sub>4</sub> with zero-flux lines defining atomic basins

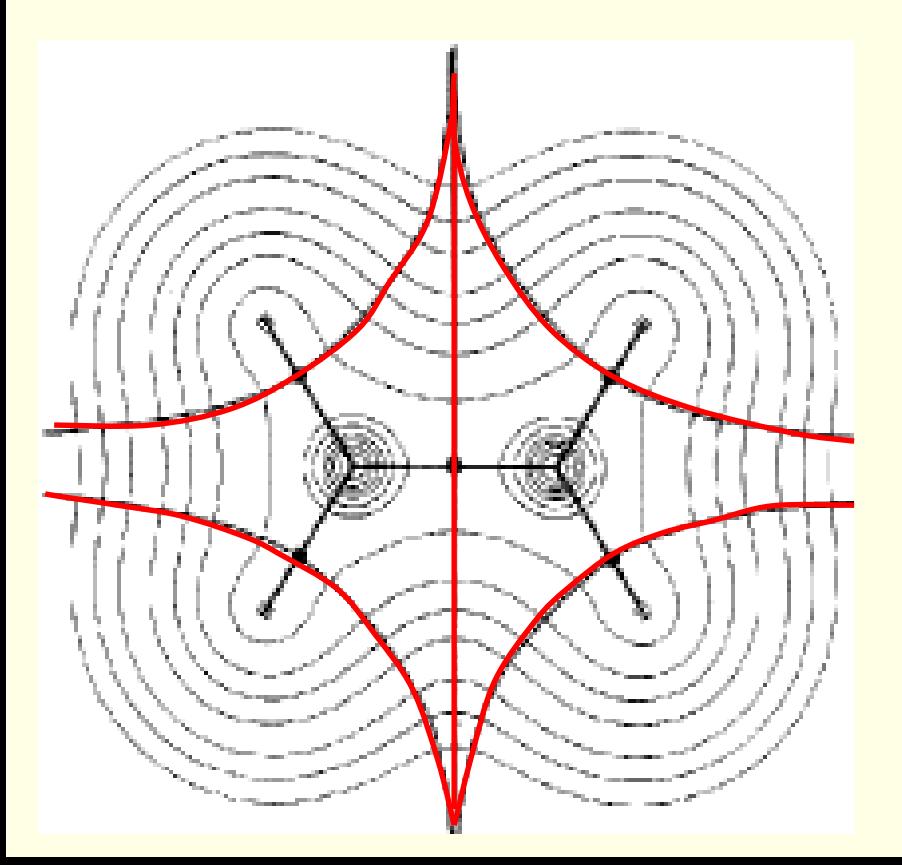

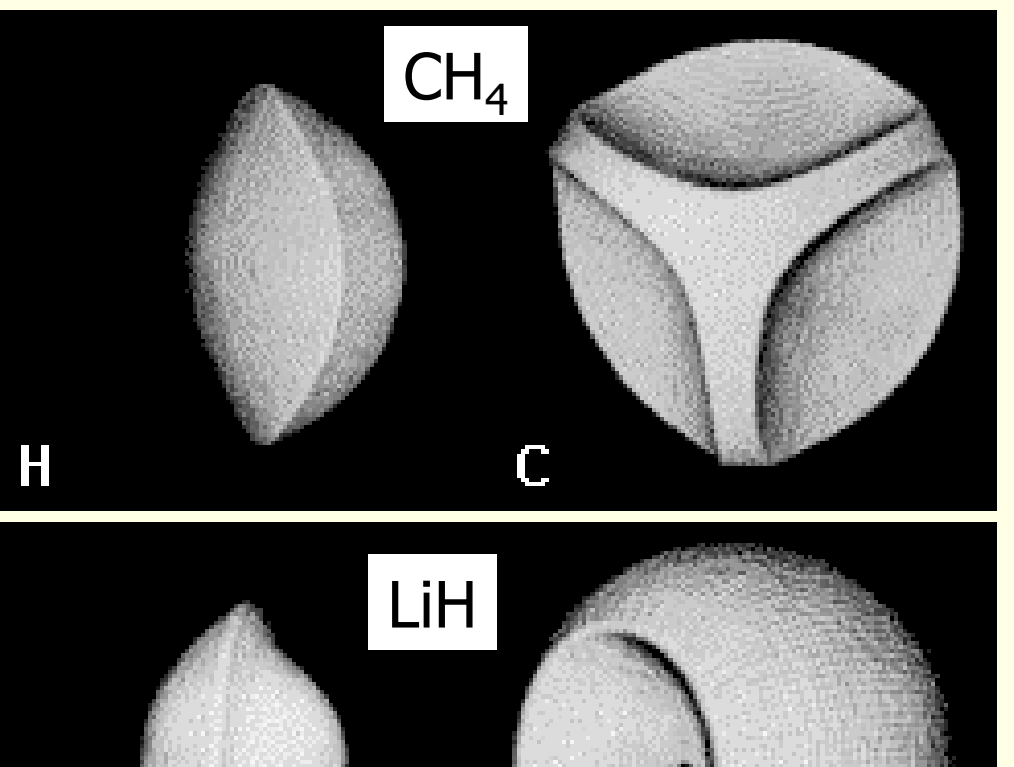

H

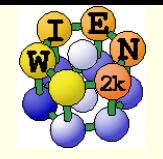

AIM-IV

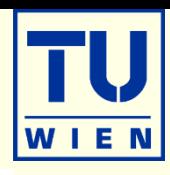

# **2 tools: x aim** or **critic2** (see unsupported software)

**Bader analysis of some inorganic compounds:** 

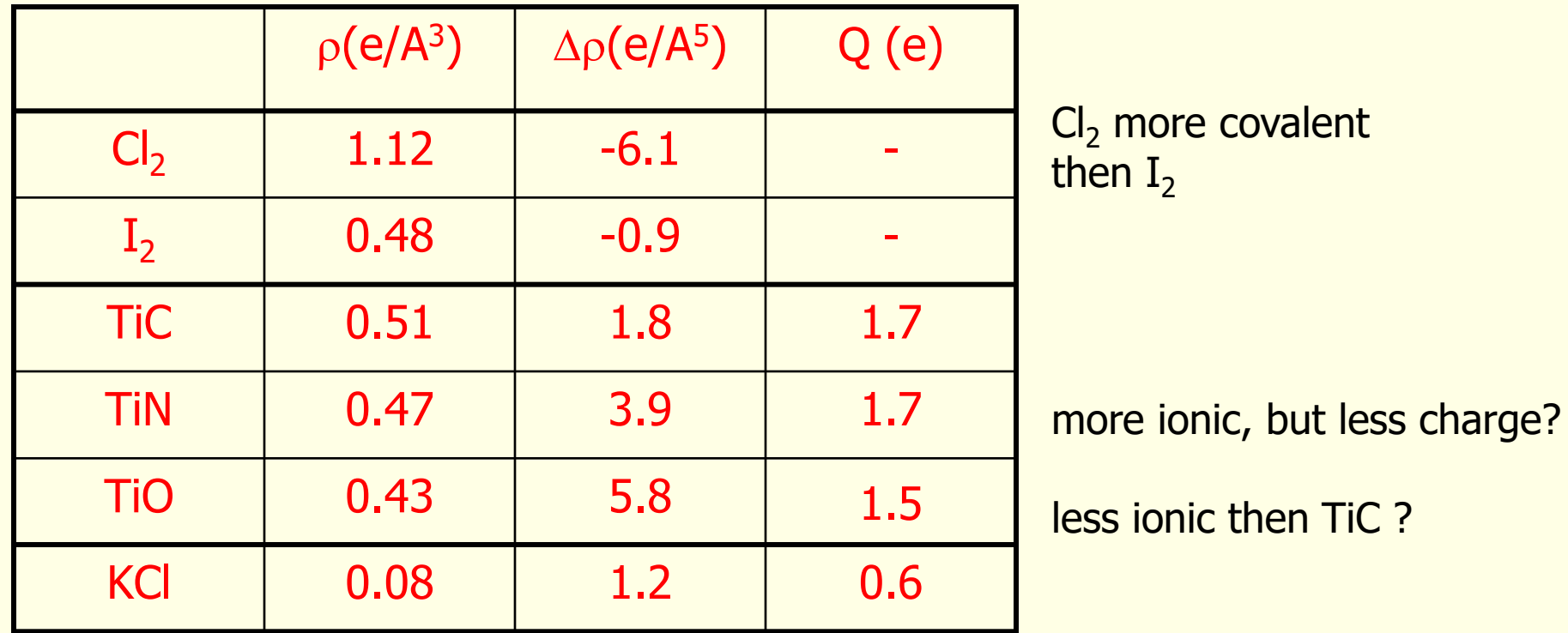

**x** aim -up: gives "unique" magnetic moments/atom

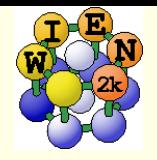

### x aim

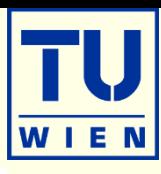

## You must have a "good" scf-density (case.clmsum)

no core leakage, LMs up to L=8-10 in case.in2

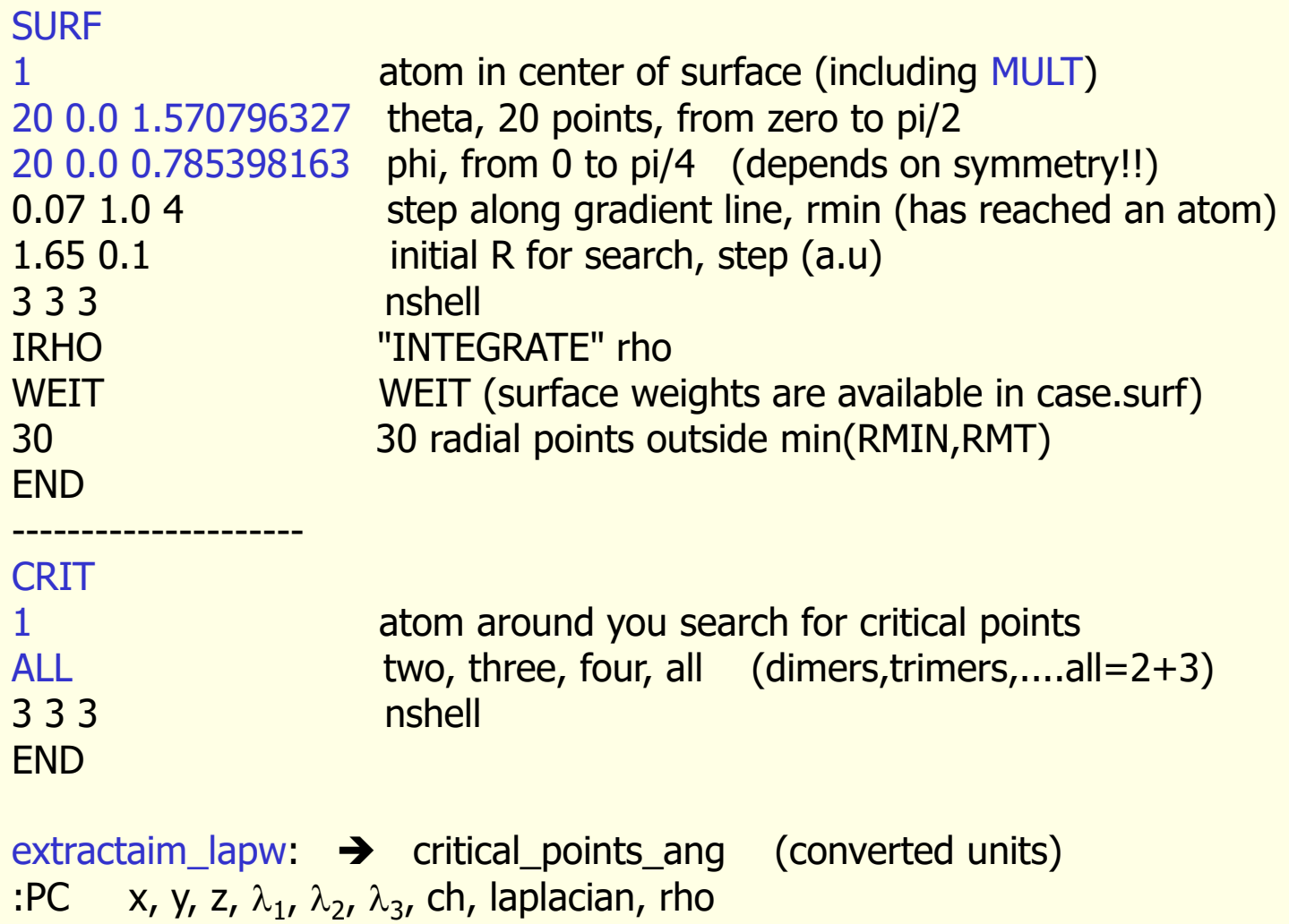

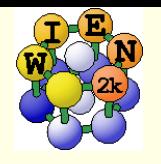

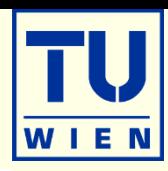

### **Total energy and forces**

- **p**optimization of internal coordinates, (MD, BROYDEN)
- $\blacksquare$  cell parameter only via  $E_{tot}$  (no stress tensor)
- elastic constants for cubic, hexagonal, and tetragonal cells
- **Phonons via supercells** 
	- interface to PHONON (K.Parlinski) bands, DOS, thermodynamics, neutrons
	- **Example 2** interface to PHONOPY (A. Togo)
		- http://www.wien2k.at/reg\_user/unsupported
- **Spectroscopy** 
	- **core level shifts**
	- X-ray emission, absorption, electron-energy-loss (with core holes)
		- core-valence/conduction bands including matrix elements and angular dep.
	- optical properties (dielectric function in RPA approximation, JDOS including momentum matrix elements and Kramers-Kronig)
- fermi surface: 2D, 3D (using XcrysDen)

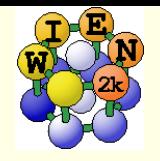

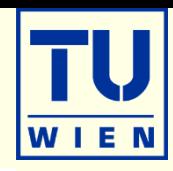

#### **xcrysden --wien\_fermisurface tin.struct**

- choose a good k-mesh (eg. 10000 points)
- **plot the FS for all bands which cross**  $E_F$  **and compare to band structure**

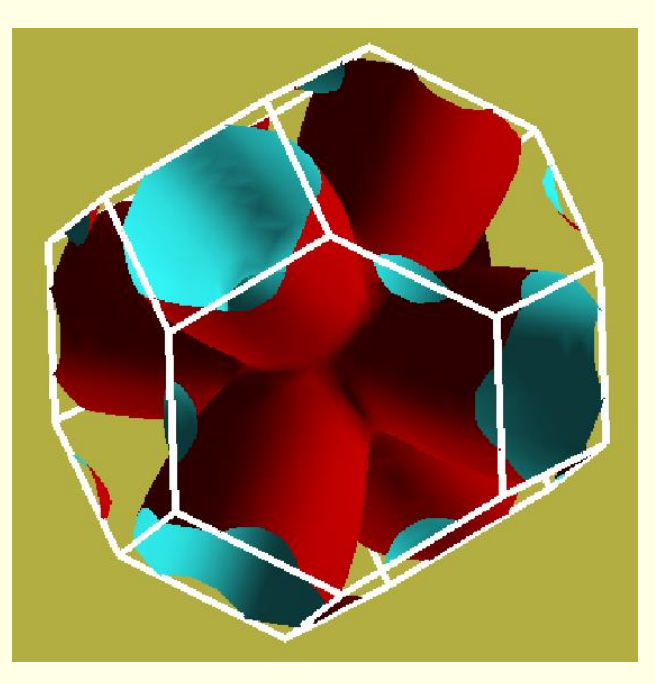

- for 2D plots there is also a WIEN2k-tool "fsgen" (see UG)
- SKEAF [\(www.wien2k.at/reg\\_users/unsupported\)](http://www.wien2k.at/reg_users/unsupported): quantum oszillations

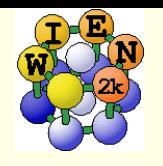

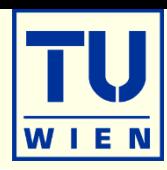

### **Total energy and forces**

- optimization of internal coordinates, (MD, BROYDEN)
- $\blacksquare$  cell parameter only via  $E_{tot}$  (no stress tensor)
- elastic constants for cubic, hexagonal, and tetragonal cells
- **Phonons via supercells** 
	- interface to PHONON (K.Parlinski) bands, DOS, thermodynamics, neutrons
	- **Example 2** interface to PHONOPY (A. Togo)
		- http://www.wien2k.at/reg\_user/unsupported
- **Spectroscopy** 
	- **core level shifts**
	- X-ray emission, absorption, electron-energy-loss (with core holes)
		- core-valence/conduction bands including matrix elements and angular dep.
	- optical properties (dielectric function in RPA approximation, JDOS including momentum matrix elements and Kramers-Kronig)
- fermi surface: 2D, 3D (using XcrysDen)

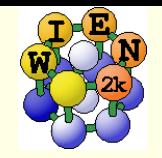

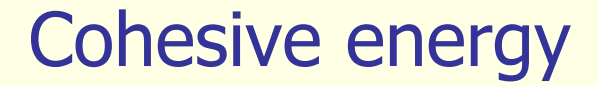

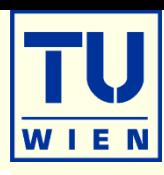

$$
E_{A_xB_y}^{cohes.} = E^{crystal} - xE_A^{atom} - yE_B^{atom}
$$

**E**crystal: scalar-relativistic valence (or approx. SO)

**Eatom: LSTART: fully-relativistic inconsistent** description

 $\rightarrow$  for heavier elements (2<sup>nd</sup> row):

supercell with one atom in a ~30-40 bohr **distorted** FCC box (identical RMT, 1 k-point, **equivalent** RKmax, spinpolarized, iterative diagonalization)  $E_{A_xB_y}^{cohes.} = E_{xystal} - xE_A^{atom} - yE_B^{atom}$ <br>
F<sup>crystal</sup>: scalar-relativistic valence (or approx. SC<br>
F<sup>atom</sup> : LSTART: fully-relativistic inconsistent<br>
description<br>  $\rightarrow$  for heavier elements (2<sup>nd</sup> row):<br>
supercell with one atom

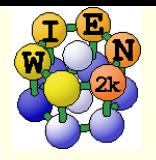

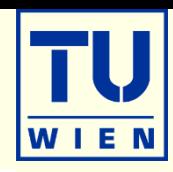

### Lattice parameters, volume, c/a ratio only via total energies:

- **x** optimize [-job 'run -ec 0.000001" -save pbe]: creates a series of "struct" files + script "optimize.job"
	- $\blacksquare$  select volume or  $c/a$ , ...
	- **Select number of cases and desired changes in volume (in % of**  $V_0$ **)**
- edit optimize.job
	- adapt to your need: change / uncomment various lines, eg.:
		- replace "run" by "runsp" or add options  $(-\text{min} -\text{fc} 1 \text{orb} -\text{i} 80 \text{p} \text{fc} 1.0)$
		- **n** modify "save\_lapw" line (with more specific names)
- **execute optimize.job**
- plot (analyse) the results ( eplot –a pbe )
- **Combinations of volume and c/a are possible: 2Doptimize** 
	- . "x optimize" always uses case\_initial.struct (if present)
	- do a "volume" optimization to create case\_vol\_xx.struct files
	- copy the respective case\_vol\_xx.struct file to case\_initial.struct
	- x optimize with "c/a" for this particular volume and proceed as above.
- optimize\_abc\_lapw: for 2D (a,c) or 3D (a,b,c) optimization

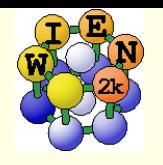

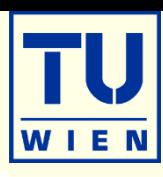

### **NIEN** "preserves" symmetry:

- $\blacksquare$  c/a optimization of  $\mathcal L$ cubic" TiC:
	- change c lattice parameter in TiC.struct (tetragonal distortion, #sym.op=0)
	- init\_lapw
	- **c** change c back to cubic
	- x optimize …
- "Jahn-Teller" distortion:

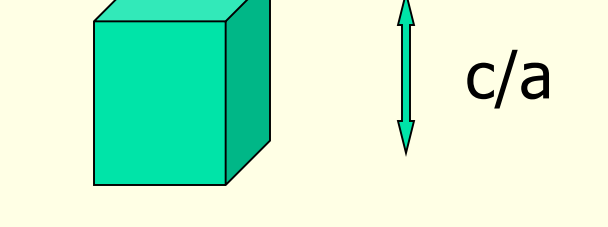

- when you start with a perfect octahedra, you will never get any distortion
- $\rightarrow$  start with slightly distorted positions

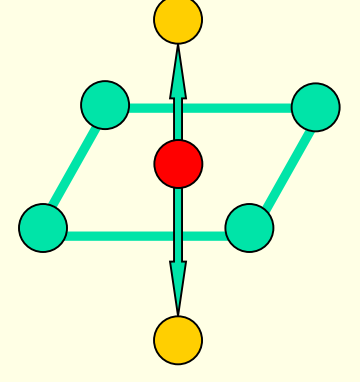

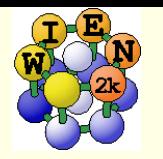

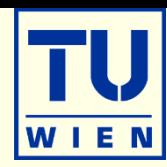

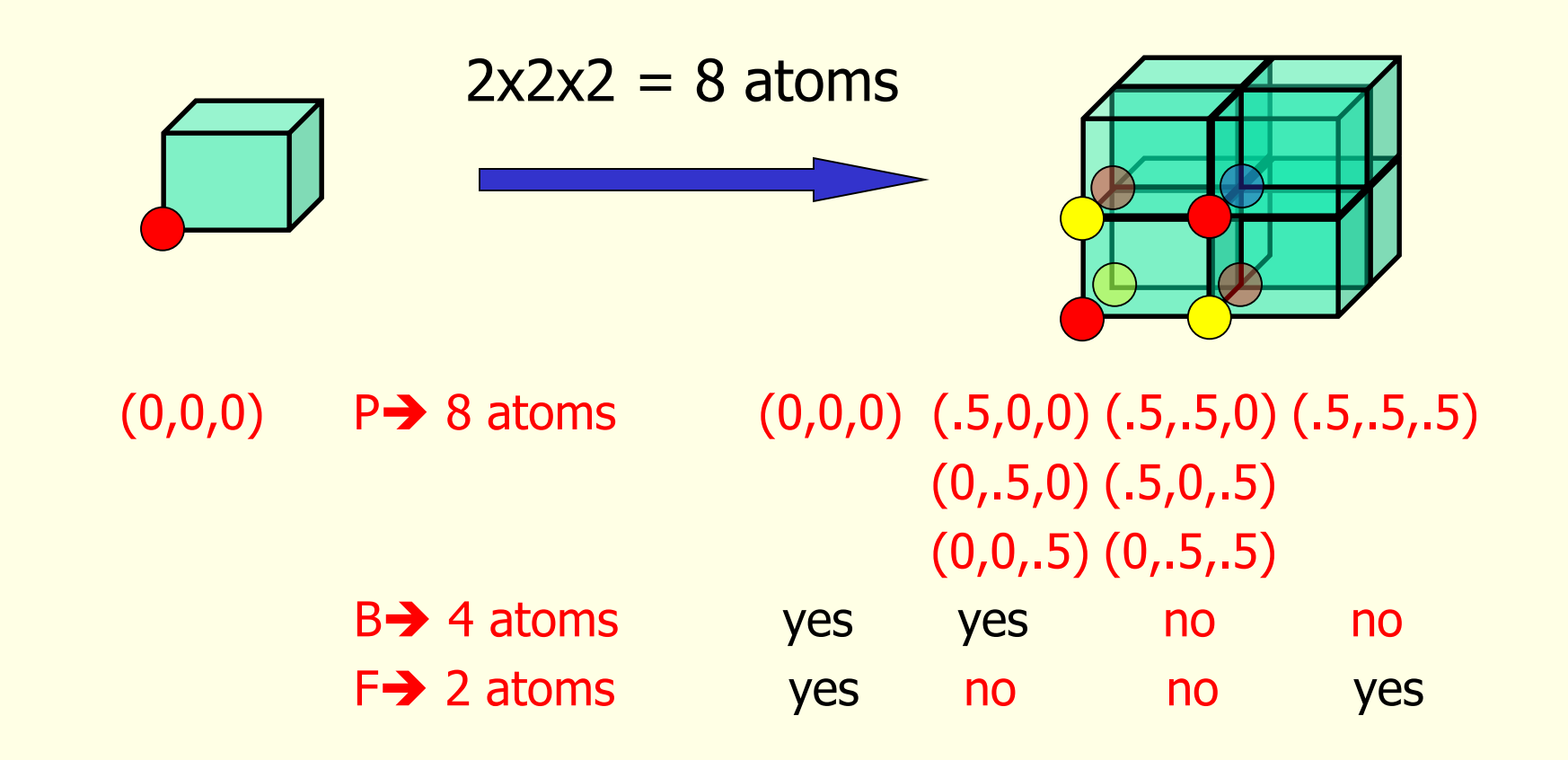

4x4x4 supercells: P (64), B (32), F (16) atoms

 $2\,x\sqrt{2}$  supercells (1  $\rightarrow$  2 atoms)

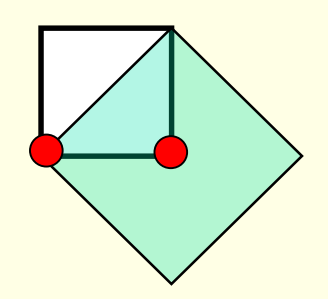

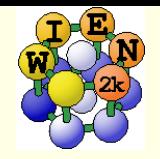

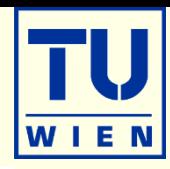

### **Program** "supercell":

- start with "small" struct file
- specify number of repetitions in x,y,z (only integers, e.g. 2x2x1)
- **Specify P, B or F lattice**
- add "vacuum" for surface slabs (only (001) indexed surfaces)
- shift all atoms in cell

 You must break symmetry !!! (otherwise sgroup will restore your original struct file)

- **Paragea (impurities, vacancies) or**
- displace (phonons) or
- label at least 1 atom (core-holes, specific magnetic order; change "Fe" to "Fe1"; this tells the symmetry-programs that Fe1 is NOT a Fe atom!!)
- "supercell" works only along unit-cell axes!!!

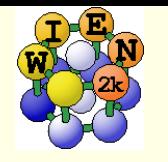

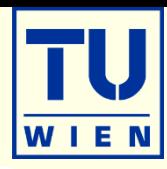

 requires octave (matlab) and xcrysden (visualization) **allows complex operations on struct-files** 

octave

```
s=loadstruct("GaN.struct")
```

```
# make an orthorhombic supercell and visualize it
a=[1 0 0; 1 1 0; 0 0 2]sout=makesupercell (s,a);
showstruct(sout);
```

```
# save it as test.struct
savestruct (sout,"test.struct");
```

```
# get help on all commands
helpstruct
```
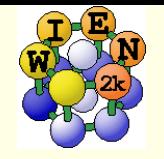

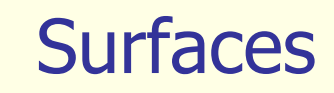

**2D-slabs with finite number of layers with "vacuum" in 3rd** dimension bcc (001) 7 layers:

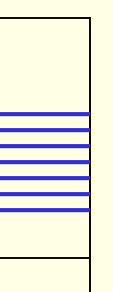

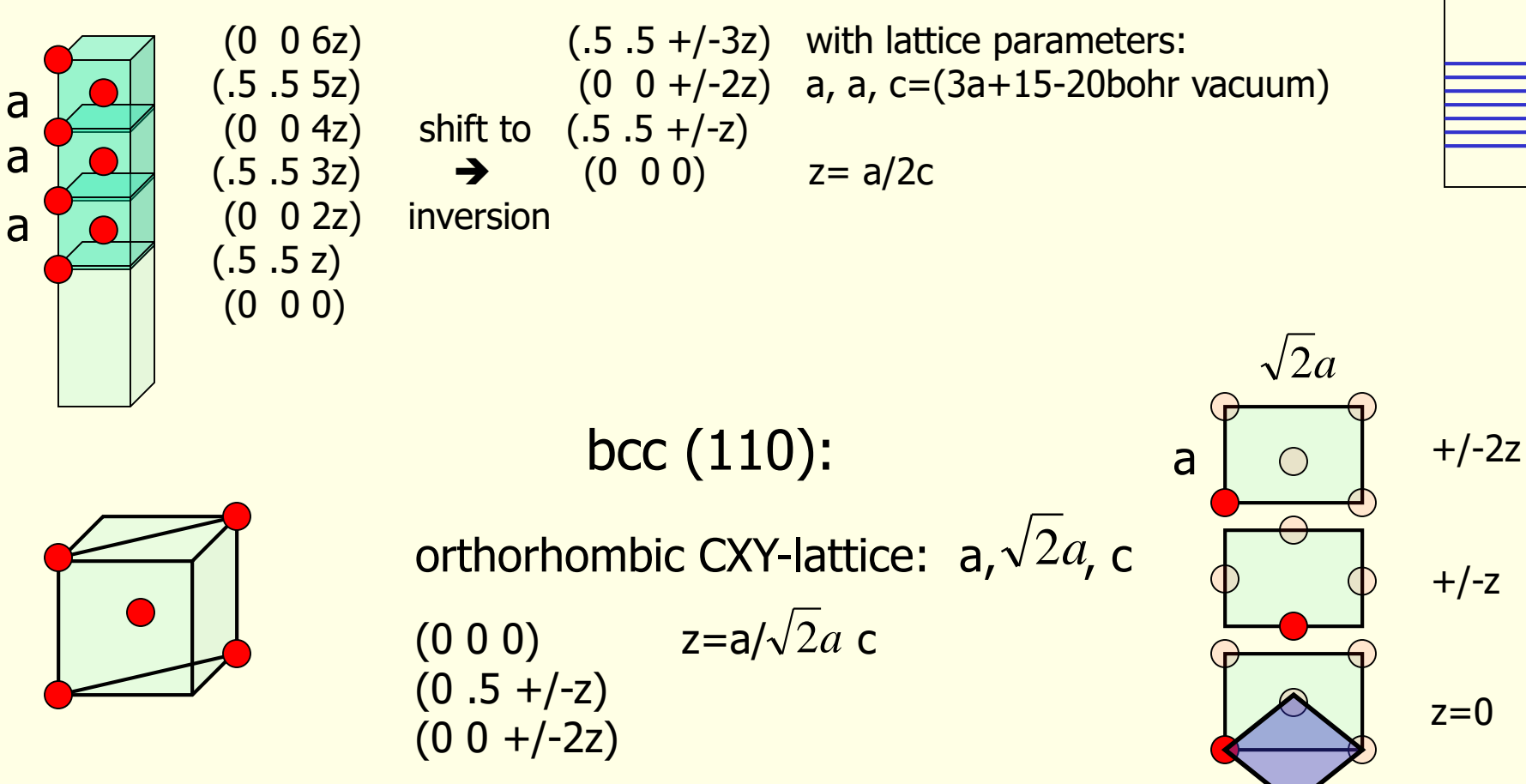

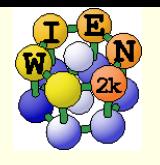

### Total energies and atomic forces (Yu et al.; Kohler et al.)

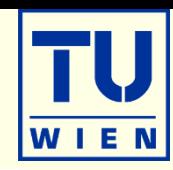

### **Total Energy:**

- **Electrostatic energy**
- Kinetic energy
- **NC-energy**

$$
U[\rho] = \frac{1}{2} \int d^3 \vec{r} \ \rho(\vec{r}) V_{es}(\vec{r}) + \frac{1}{2} \sum_{\alpha} Z_{\alpha} V_{es}^{\alpha}(\vec{r})
$$

$$
T[\rho] = \sum_{i} n_{i} \varepsilon_{i} - \int d^3 \vec{r} \ \rho(\vec{r}) V_{eff}(\vec{r})
$$

$$
E_{xc}[\rho] = \int d^3 \vec{r} \ \rho(\vec{r}) \varepsilon_{xc}(\vec{r})
$$

$$
\vec{F}^{\alpha} = \frac{-dE_{tot}}{d\vec{R}_{\alpha}} = F_{HF}^{\alpha} + F_{core}^{\alpha} + F_{val}^{\alpha}
$$

Force on atom  $\alpha$ :

- $= Z \sum \lim_{m \to \infty}$  $\alpha$  $\sum_{H}^{G} I_{H}^{G} = Z_{\alpha} \sum_{r_{\alpha} \to 0} \lim_{R} \frac{Im \ \Sigma_{\alpha} \gamma}{r} \nabla_{\alpha} \left[ r_{\alpha} Y_{1m}(\hat{r}) \right]$  $F_{HF}^{\alpha} = Z_{\alpha} \sum_{\alpha}$   $\lim_{\alpha} \frac{r_{lm} \sqrt{\alpha}}{r_{\alpha}} \nabla_{\alpha} r_{lm} (r_{\alpha})$
- **Pulay corrections** 
	- Core
	- Valence

 expensive, contains a summation of matrix elements over all

$$
F_{core}^{\alpha} = -\int \rho_{core}(r) \nabla_{\alpha} V_{eff}(r) d\vec{r}
$$

0

 $\alpha$ 

1

 $\alpha$ 

*m*

1

 $\sum_{\alpha=1}^{n} r_{\alpha} \rightarrow 0$   $r_{\alpha}$   $\alpha \Gamma \alpha$ 

*r*

*e s m*

1

 $V<sub>1...</sub><sup>es</sup>(r)$ 

 $\alpha$ 

 $\alpha$ 

 $(r_{\alpha})$  $\lim_{\alpha} \frac{1}{\sqrt{2}} \frac{\log \sqrt{2}}{2} \sqrt{2} \frac{1}{\alpha} \frac{1}{\alpha} Y_1$ 

\n- \n*Hellmann-Feynman-force*\n
$$
F_{HF}^{\alpha} = Z_{\alpha} \sum_{m=-1}^{\infty} \lim_{\alpha \to 0} \frac{V_{1m}(r_{\alpha})}{r_{\alpha}} \nabla_{\alpha} [r_{\alpha} Y_{1m}(\hat{r})]
$$
\n
\n- \n*Pulay corrections*\n
	\n- \n
	$$
	F_{core}^{\alpha} = -\int \rho_{core}(r) \nabla_{\alpha} V_{eff}(r) \, dr
	$$
	\n
	\n- \n Valueence\n 
	$$
	F_{core}^{\alpha} = -\int \rho_{core}(r) \nabla_{\alpha} V_{eff}(r) \, dr
	$$
	\n
	\n- \n evaluate the expression of matrix elements over all\n 
	$$
	F_{val}^{\alpha} = \int_{\alpha} V_{eff}(r) \nabla_{\alpha} \rho_{val}(r) \, dr + \sum_{k,i} n_i \sum_{K,K'} c_i(K') c_i(K) \times \int_{\alpha} \rho_{rel}(K) \, dK
	$$
	\n
	\n- \n of matrix elements over all\n 
	$$
	\left[ (K^2 - \varepsilon_i) \oint \phi_{K'}^*(r) \phi_K(r) \, dS_{\alpha} - i(K - K') \langle \phi_{K'} | H - \varepsilon_i | \phi_K \rangle_{\alpha} \right]
	$$
	\n
	\n

*m*

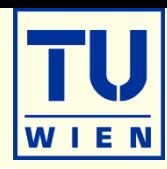

**Forces only for "free" structural parameters:** 

- $NaCl: (0,0,0)$ ,  $(0.5,0.5,0.5)$  : all positions fixed by symmetry
- $\blacksquare$  TiO<sub>2</sub>: Ti (0,0,0), O (u,u,0): one free parameter (u,x,y,z)
- **Forces are only calculated when using "-fc":** 
	- $r$  run\_lapw –fc 1.0 (mRy/bohr)
		- grep :fgl002 case.scf

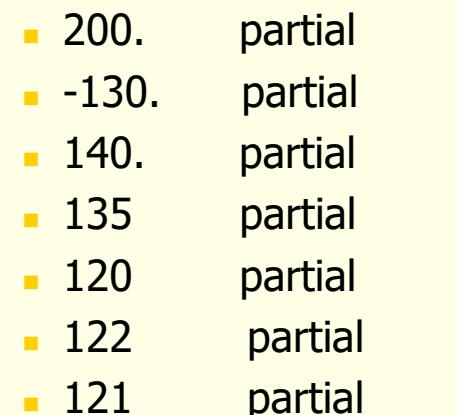

only  $F_{HF} + F_{core}$ 

forces converging

 $\rightarrow$  changes "TOT" to "FOR" in case.in2

 $-12.3$  **total**  $F_{HF} + F_{core} + F_{val}$  only this last number is correct

### **Forces are useful for**

- structural optimization (of internal atomic positions)
- **phonons**

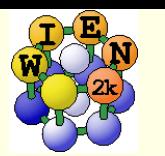

# Calculations of Phonons: The Direct Method

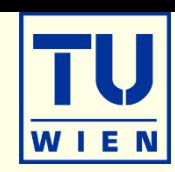

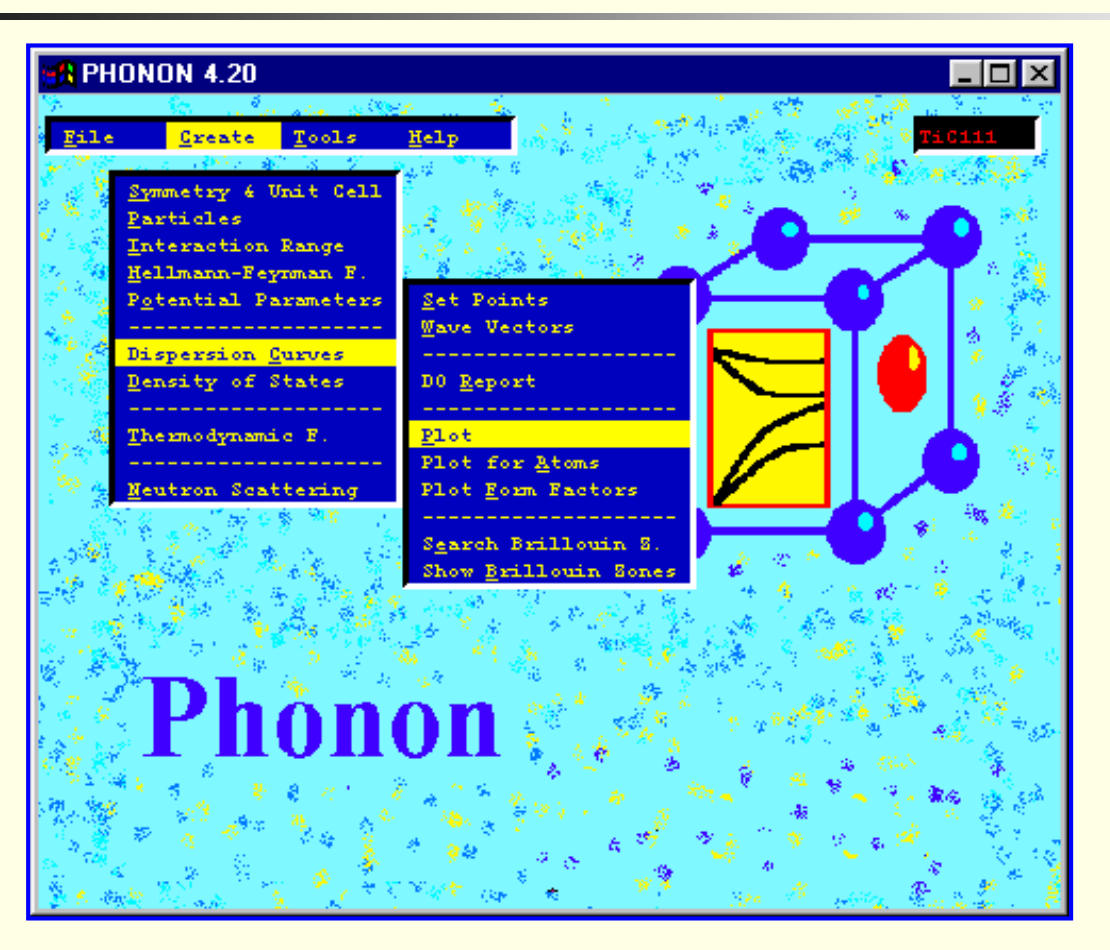

### **WIEN2k + Phonon WIEN2k + Phonopy WIEN2k + Phon**

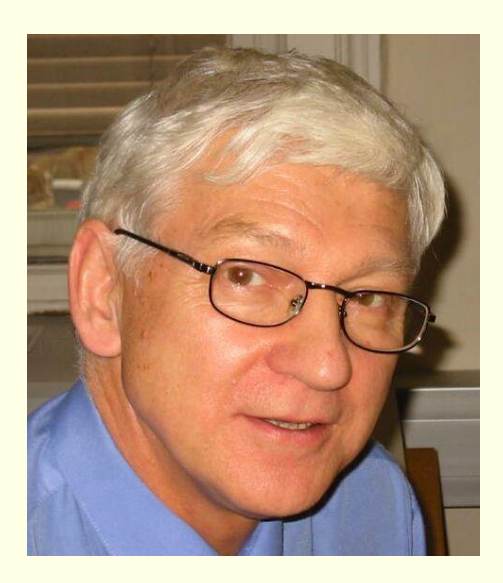

*Copyright by K.Parlinski*

**Phonopy: <https://phonopy.github.io/phonopy/>** by A.Togo. Most used phonon code, free. **Phonon:** [https://computingformaterials.com](https://computingformaterials.com/) by K.Parlinski. Graphical user interface, expensive **Phon: <http://www.homepages.ucl.ac.uk/~ucfbdxa/phon/>** by D.Alfe. free

See http://www.wien2k.at/unsupported)

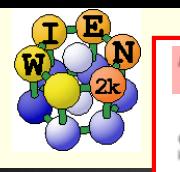

#### THEORY OF DIRECT METHOD

System energy E (at  $T = 0$ ) as a function of atomic positions  $\mathbf{R}(\mathbf{n}, \mu)$  is

$$
E(\mathbf{R}(\mathbf{n},\mu),..\mathbf{R}(\mathbf{m},\nu),\ldots)=E_o+\frac{1}{2}\sum_{\mathbf{n},\mu,\mathbf{m},\nu}\Phi(\mathbf{n},\mu,\mathbf{m},\nu)\mathbf{U}(\mathbf{n},\mu)\mathbf{U}(\mathbf{m},\nu)
$$

where the *force constant matrix* are

$$
\Phi_{i,j}(\mathbf{n},\mu,\mathbf{m},\nu) = \left.\frac{\partial^2 E}{\partial \mathbf{R}_i(\mathbf{n},\mu) \partial \mathbf{R}_j(\mathbf{m},\nu)}\,\right]_o\,.
$$

is defined at  $\frac{\partial E}{\partial \mathbf{R}_{i}(\mathbf{n},\mu)}|_{o} = 0.$ 

The dynamical matrix is defined as

$$
\mathbf{D}(\mathbf{k};\mu,\nu) = \frac{1}{\sqrt{M_{\mu}M_{\nu}}} \sum_{\mathbf{m}} \Phi(0,\mu;\mathbf{m},\nu) \exp\{-2\pi i \mathbf{k} \cdot [\mathbf{R}(0,\mu) - \mathbf{R}(\mathbf{m},\nu)]\}
$$

**m** runs over all atoms. Diagonalization of the dynamical matrix

$$
\omega^2(\mathbf{k},j)\mathbf{e}(\mathbf{k},j)=\mathbf{D}(\mathbf{k})\mathbf{e}(\mathbf{k},j)
$$

gives phonon frequencies  $\omega^2(\mathbf{k}, j)$  and polarization vectors  $\mathbf{e}(\mathbf{k}, j)$ .

Any atomic displacement  $\mathbf{U}(\mathbf{m}, \nu)$  generates forces

$$
\mathbf{F}(\mathbf{n},\mu) = -\partial E/\partial \mathbf{R}(\mathbf{n},\mu)
$$

on all other atoms. Hence

$$
F_i(\mathbf{n},\mu)=-\textstyle\sum_{\mathbf{m},\nu,j}\Phi_{i,j}(\mathbf{n},\mu,\mathbf{m},\nu)U_j(\mathbf{m},\nu)
$$

Master equation of direct method.

$$
V = \frac{1}{2}kx^2
$$

n,m: cells  $\mu, \nu$ : atoms

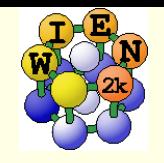

#### **CUMMULANT FORCE CONSTANTS**

Displace an atom by  $\mathbf{U}(\mathbf{m}, \nu)$ 

$$
F_i(\mathbf{n}, \mu) = -\sum_{\mathbf{L}} \Phi_{i,j}(\mathbf{n}, \mu, \mathbf{m} + \mathbf{L}), \nu) U_j(\mathbf{m}, \nu)
$$

 $\mathbf{L} = (L_a, L_b, L_c)$  are the indices of supercell lattice constants. or

$$
F_i(\mathbf{n}, \mu) = -\Phi_{i,j}^{(\Sigma)}(\mathbf{n}, \mu, \mathbf{m}, \nu) U_j(\mathbf{m}, \nu)
$$

where the cummulant force constant is

$$
\Phi_{i,j}^{(\Sigma)}(\mathbf{n},\mu,\mathbf{m},\nu)=\mathop{\textstyle \sum}_{\mathbf{L}}\Phi_{i,j}(\mathbf{n},\mu,\mathbf{m}+\mathbf{L},\nu)
$$

L runs over all supercell images.

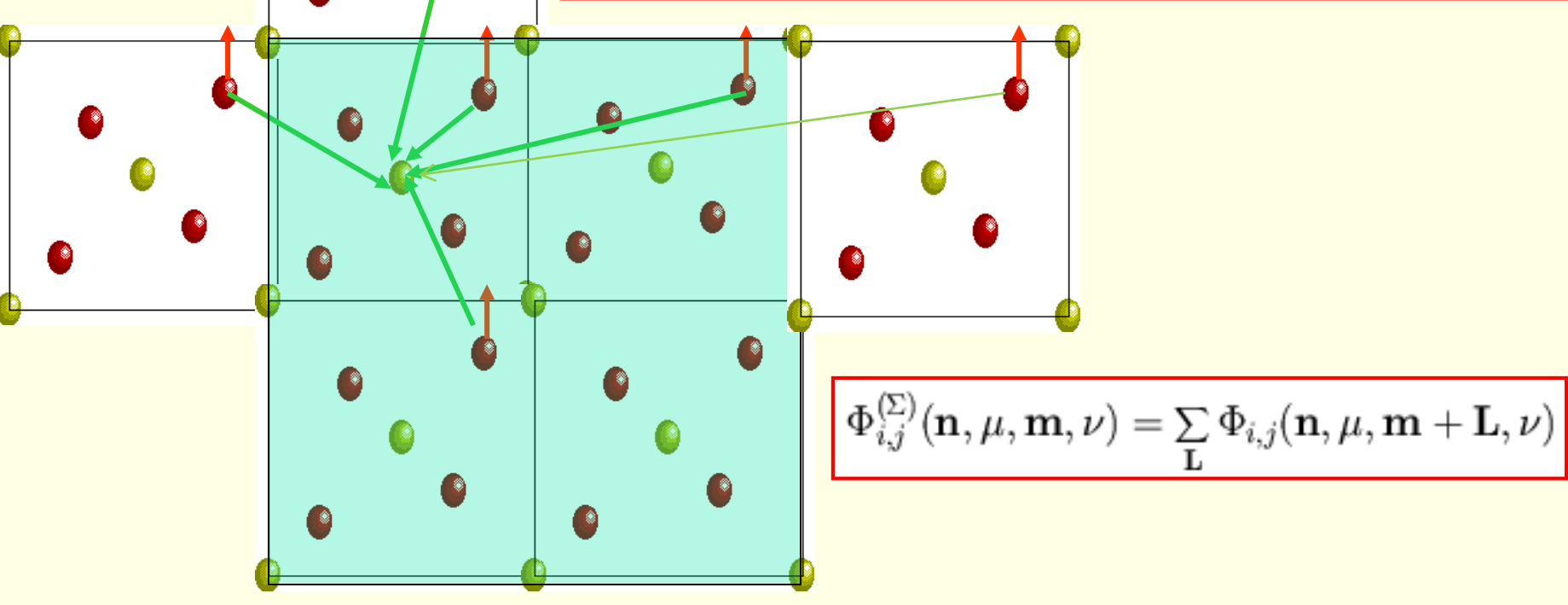

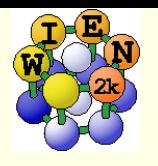

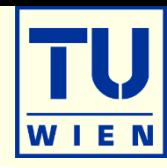

#### Conventional dynamical matrix:

$$
\mathbf{D}(\mathbf{k};\mu,\nu) = \frac{1}{\sqrt{M_{\mu}M_{\nu}}} \sum_{\mathbf{m}} \Phi(0,\mu;\mathbf{m},\nu) \exp\{-2\pi i \mathbf{k} \cdot [\mathbf{R}(0,\mu) - \mathbf{R}(\mathbf{m},\nu)]\}
$$

#### Supercell dynamical matrix:

$$
\mathbf{D}^{(SC)}(\mathbf{k};\mu,\nu) = \frac{1}{\sqrt{M_{\mu}M_{\nu}}} \sum_{\mathbf{m} \in SC} \Phi^{(SC)}(0,\mu;\mathbf{m},\nu) \exp\{-2\pi i \mathbf{k} \cdot [\mathbf{R}(0,\mu) - \mathbf{R}(\mathbf{m},\nu)]\}
$$

These two matrices are equal if

$$
\mathbf{D}^{(SC)}(\mathbf{k};\mu,\nu)=\mathbf{D}(\mathbf{k};\mu,\nu)
$$

- **interaction range** is confined **to interior** of supercell (supercell is big enough)
- wave vector is **commensurate with the supercell** and fulfils the condition (independent of interaction range):

$$
exp\{-2\pi i \mathbf{k}_s\cdot\mathbf{L}\}=1
$$

At wave vectors  $\mathbf{k}_s$  the phonon frequencies are "exact", provided the **supercell contains the complete list of neighbors.** 

Wave vectors  $\mathbf{k}_s$  are commensurate with the supercell size.

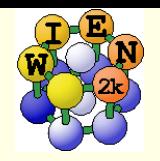

### Exact wave vectors

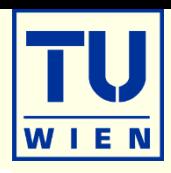

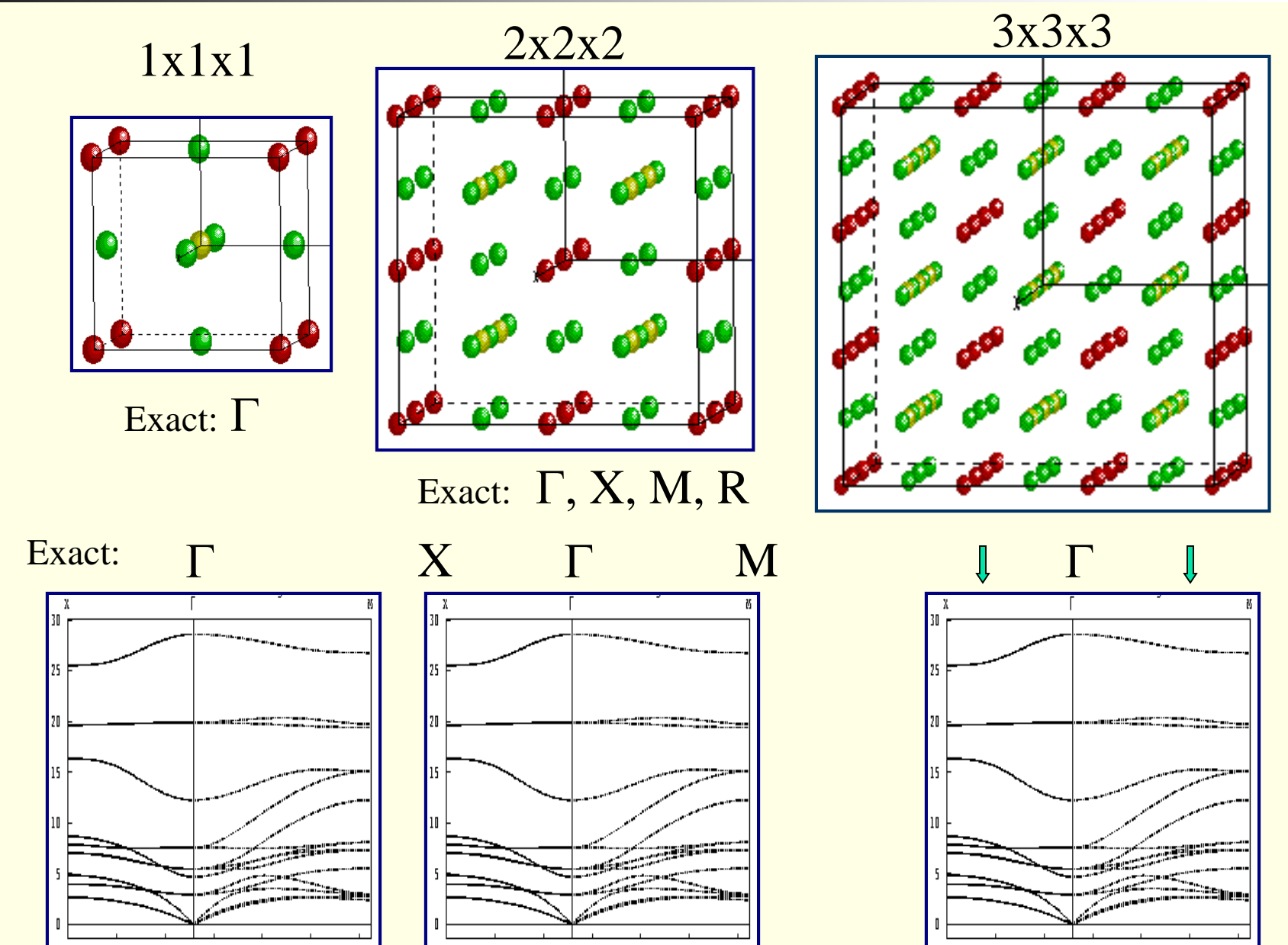

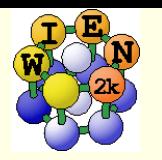

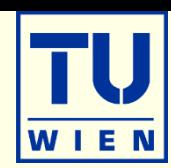

۰

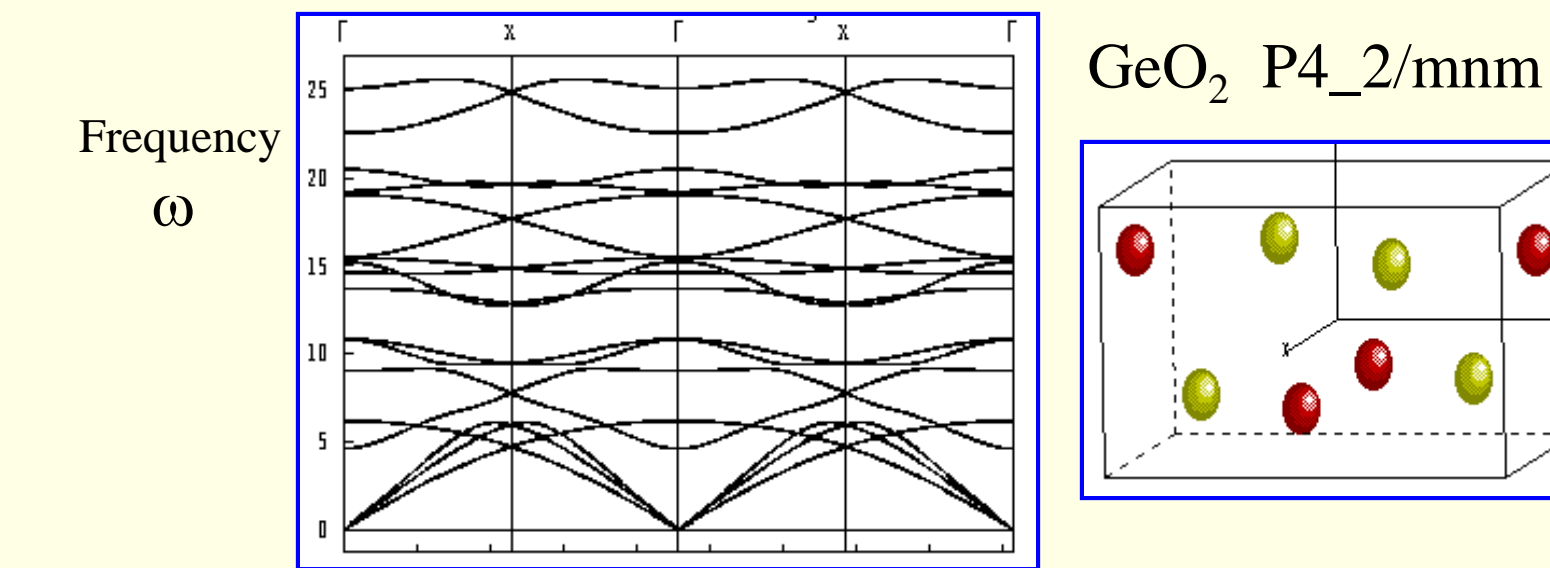

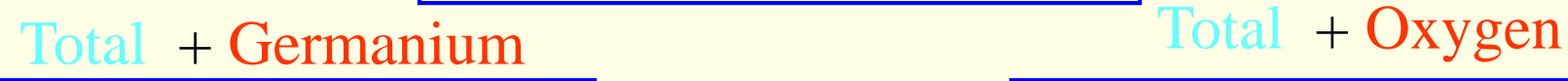

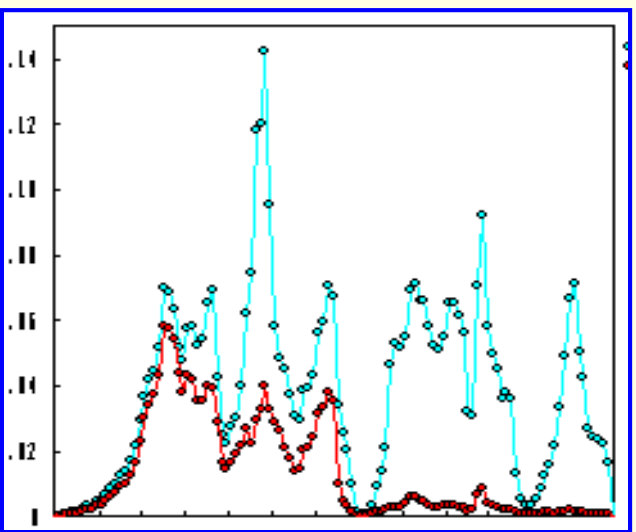

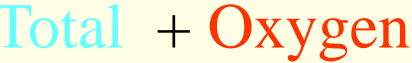

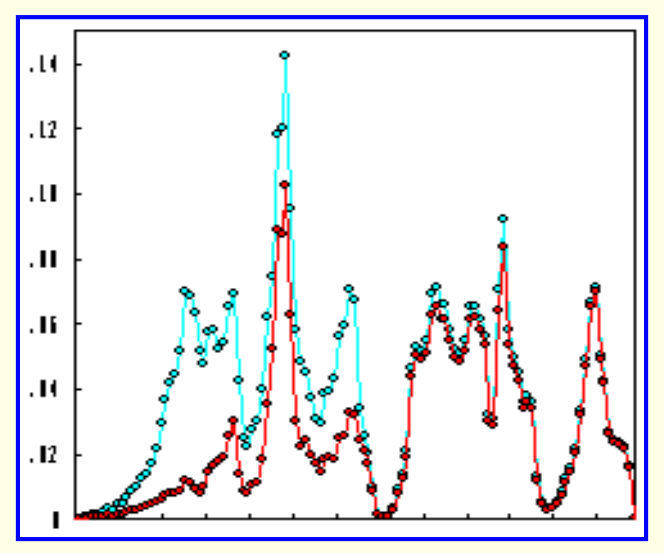

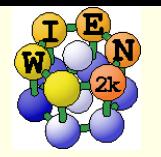

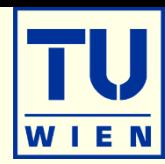

Internal energy:

$$
E = \frac{1}{2} r \int_0^\infty d\omega \, g(\omega) (\hbar \omega) \coth\left(\frac{\hbar \omega}{2 k_B T}\right)
$$

Free energy:

$$
F = rk_B T \int_0^\infty d\omega \, g(\omega) \ln \left[ 2\sinh\left(\frac{\hbar \omega}{2k_B T}\right) \right]
$$

**Entropy:** 
$$
S = rk_B \int_0^\infty d\omega \, g(\omega) \left\{ \left( \frac{\hbar \omega}{2k_B T} \right) \left[ \coth \left( \frac{\hbar \omega}{2k_B T} \right) - 1 \right] - ln \left[ 1 - \exp \left( - \frac{\hbar \omega}{k_B T} \right) \right] \right\}
$$

Heat capacity C<sub>v</sub>: 
$$
C = r k_B \int_0^\infty d\omega \, g(\omega) \left(\frac{\hbar \omega}{k_B T}\right)^2 \frac{exp(\frac{\hbar \omega}{k_B T})}{\left[ exp(\frac{\hbar \omega}{k_B T}) - 1 \right]^2}
$$

Thermal displacements:

$$
B_{ij}(\mu) = \langle U_i(\mu) U_j(\mu) \rangle
$$
  

$$
B_{il}(\mu) = \frac{\hbar r}{2M_\mu} \int_0^\infty d\omega \, g_{il,\mu}(\omega) \frac{1}{\omega} \coth\left(\frac{\hbar \omega}{2k_B T}\right)
$$

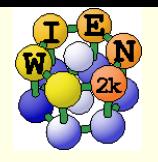

### PHONON-I

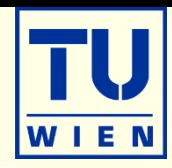

#### **PHONON**

- by K.Parlinski (Crakow)
- **Linux or MS-windows**
- $\blacksquare$  uses a "direct" method to calculate Forceconstants with the help of an ab initio program
- with these Forceconstants phonons at arbitrary k-points can be obtained
- **Define your spacegroup**
- Define all atoms

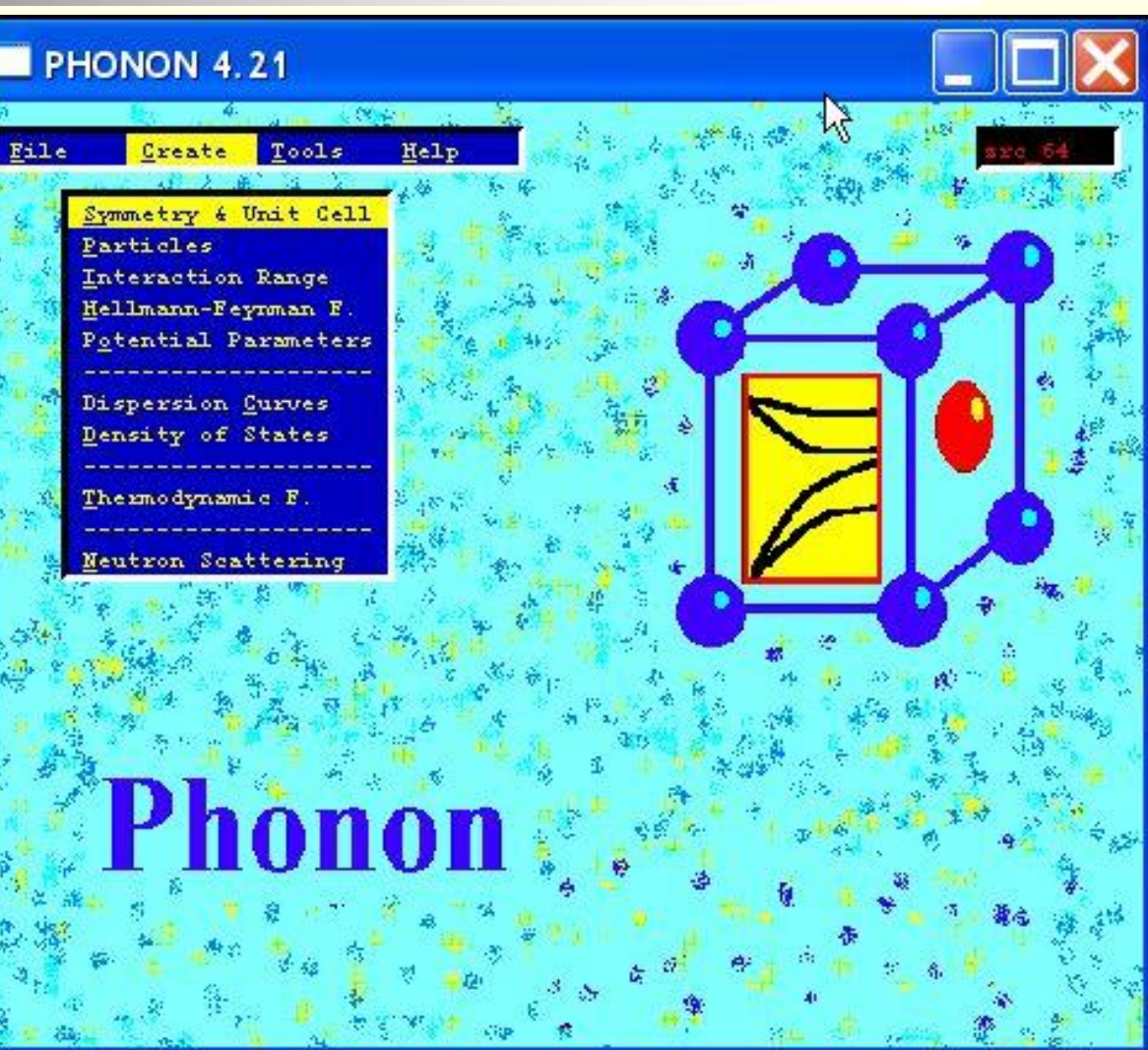

**https://computingformaterials.com**

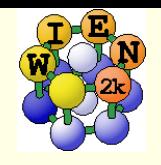

# Phonons:

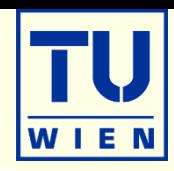

 selects symmetry adapted atomic displacements (4 displacements in cubic perovskites)

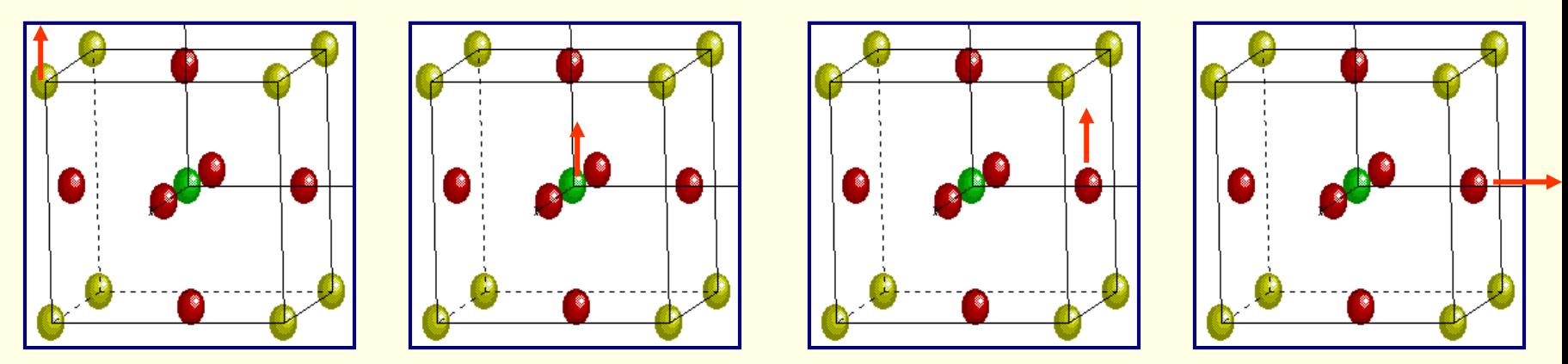

(Displacement pattern for cubic perovskite)

- **select a supercell:** (eg. 2x2x2 atom P-type cell)
- **Example 2** calculate all forces for these displacements with high accuracy(WIEN2k)
- $\rightarrow$  force constants between all atoms in the supercell
- $\rightarrow$  dynamical matrix for arbitrary q-vectors
- → phonon-dispersion ("bandstructure") using PHONON (K.Parlinski)

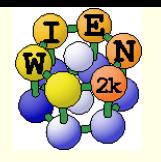

### PHONON-II

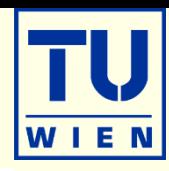

- **Define an interaction range** (supercell)
	- create displacement file
	- **transfer case.d45 to Unix**
- **Calculate forces for all** required displacements
	- nit\_phonon\_lapw
		- **for each displacement a** case\_XX.struct file is generated in an extra directory
		- **Figure 11 and lets you** define RMT values like:
			- $1.85$  1-16

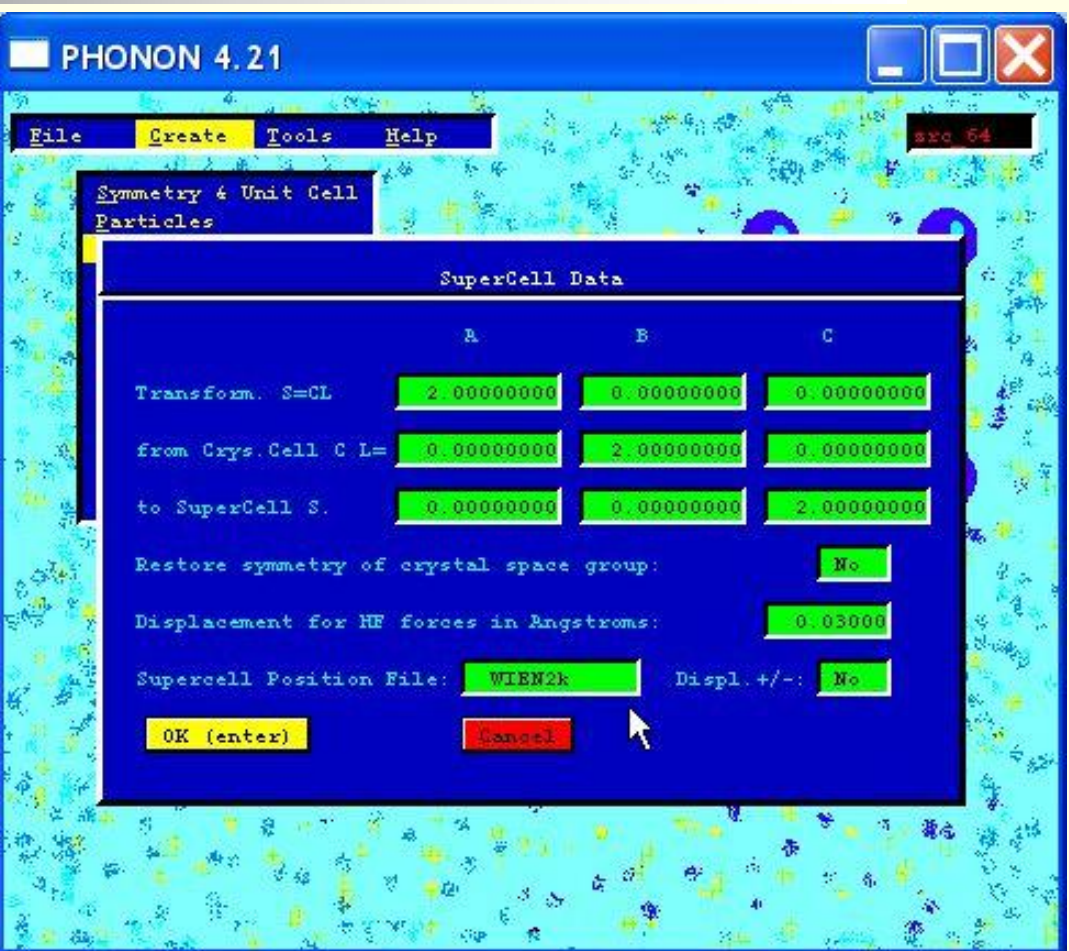

• init\_lapw: either without symmetry (and then copies this setup to all case\_XX) or with symmetry (must run init\_lapw for all case\_XX) (Do NOT use SGROUP) • run phonon: run lapw –fc  $0.1$  –i 40 for each case XX

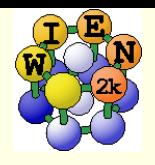

### PHONON-III

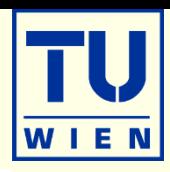

#### analyze\_phonon\_lapw

- **reads the forces of the scf runs**
- **generates** "Hellman-Feynman" file case.dat and a "symmetrized HFfile case.dsy (when you have displacements in both directions)
	- **check quality of forces:**
	- **sum**  $F_x$  should be small (0)
	- abs( $F_{x}$ ) should be similar for  $+/$ displacements
- transfer case.dat (dsy) to Windows
- **Example 1 Import HF files to PHONON**
- **Example 12 Calculate force constants**
- **Calculate phonons, analyze** phonons eigenmodes, thermodynamic functions

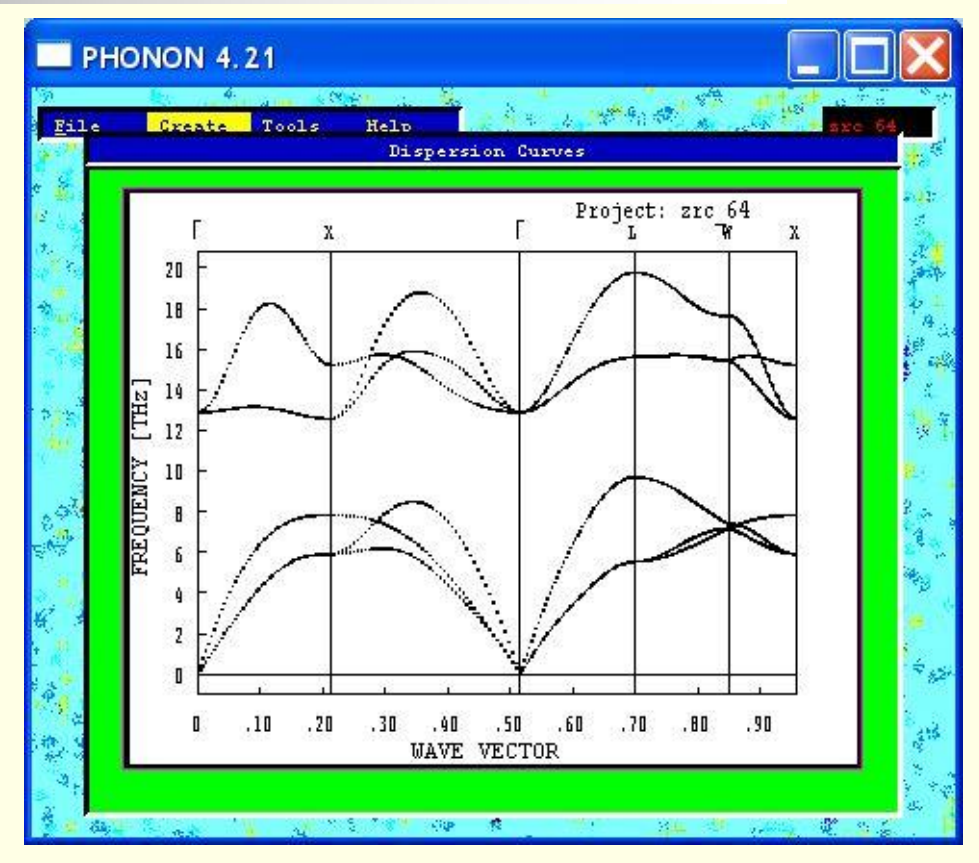

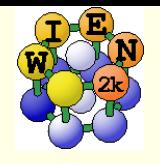

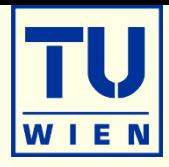

- phonon frequencies (compare with IR, raman, neutrons)
- identify dynamically unstable structures, describe phase transitions, find more stable (low T) phases.
- free energies at T>0; quasiharmonic approximation
- Pyrochlore structure of Y<sub>2</sub>Nb<sub>2</sub>O<sub>7</sub>: strong phonon instabilities  $\rightarrow$ phase transition

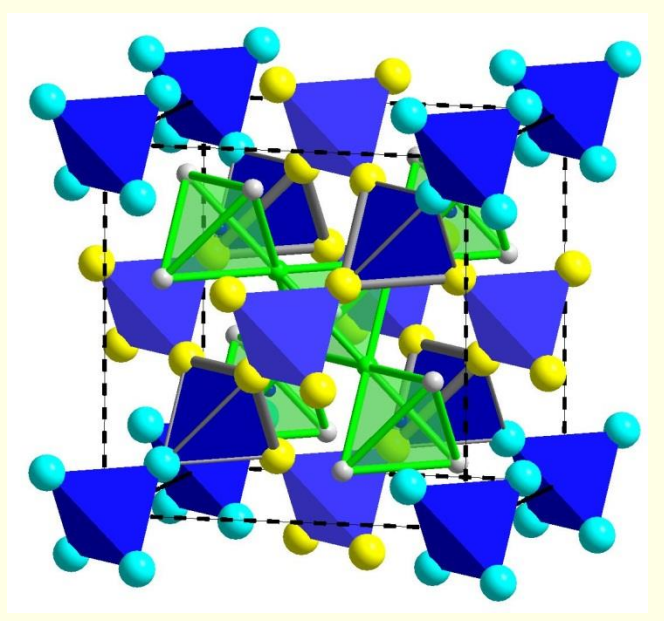

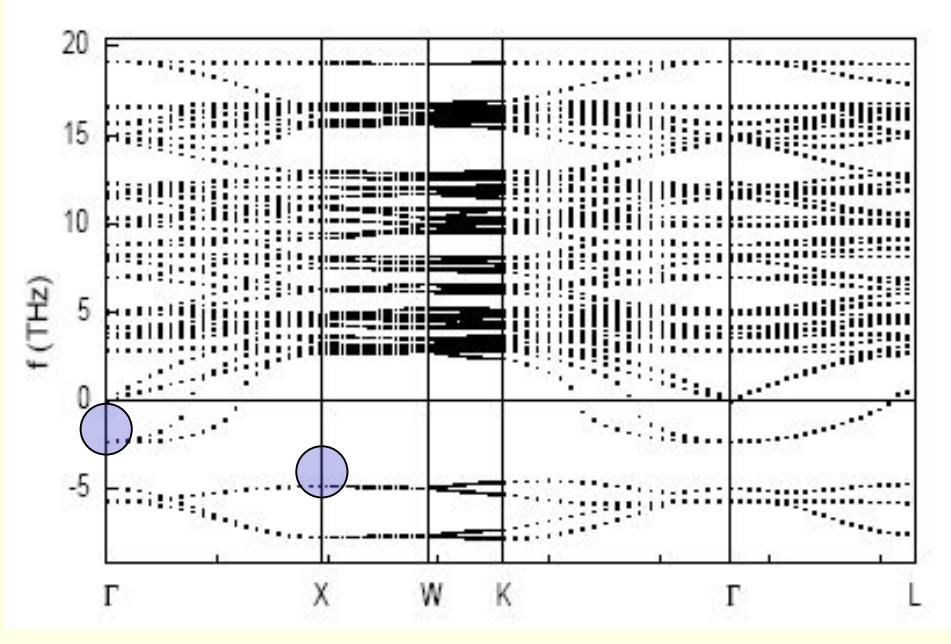